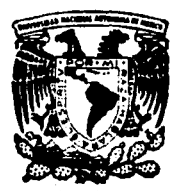

# Universidad Nacional Autónoma de México

Facultad de Ingeniería

# IMPORTANCIA DEL ESTIMADO DE COSTOS EN EL DESARROLLO DE UN PROYECTO

# <sup>T</sup>E S 1 s

Que para obtener el título de:

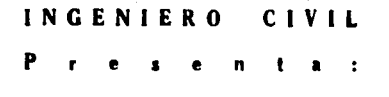

Marcelo Javier Zorrilla Gonz61ez

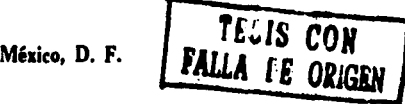

1991

J *S.2.* 

*Pe{* V

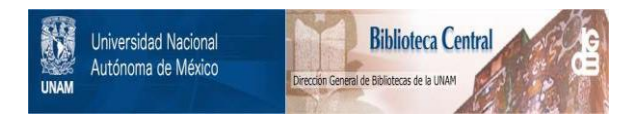

### **UNAM – Dirección General de Bibliotecas Tesis Digitales Restricciones de uso**

# **DERECHOS RESERVADOS © PROHIBIDA SU REPRODUCCIÓN TOTAL O PARCIAL**

Todo el material contenido en esta tesis está protegido por la Ley Federal del Derecho de Autor (LFDA) de los Estados Unidos Mexicanos (México).

El uso de imágenes, fragmentos de videos, y demás material que sea objeto de protección de los derechos de autor, será exclusivamente para fines educativos e informativos y deberá citar la fuente donde la obtuvo mencionando el autor o autores. Cualquier uso distinto como el lucro, reproducción, edición o modificación, será perseguido y sancionado por el respectivo titular de los Derechos de Autor.

INDICE

#### INTRODUCCION

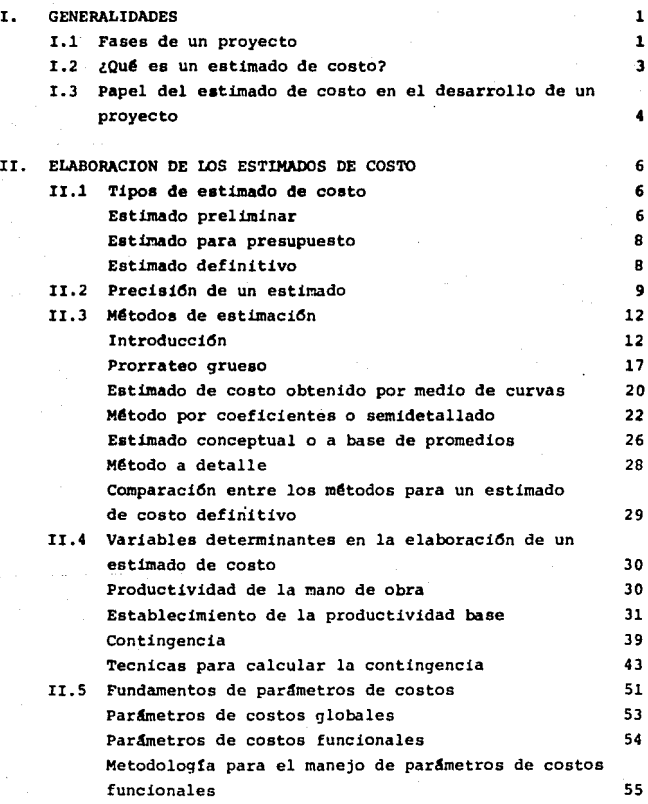

#### III. AJUSTES PARA LA ACTUALIZACION DE DATOS

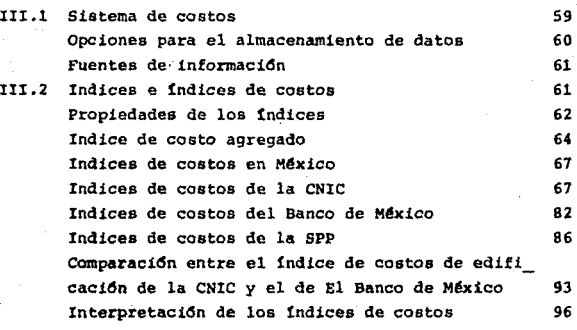

IV. COMPARACION ENTRE EL ESTIMADO DE COSTO, EL COSTO RESUL TANTE DE CONCURSO Y EL COSTO RESULTANTE DE OBRA EJECU\_ TADA PARA LA REMODELACION DE UN CENTRO COMERCIAL EN LA CIUDAD DE MEXICO

CONCLUSIONES

99 106

#### BIBLIOORAFIA

108

#### **1 N T R o D u** e e **1 o <sup>N</sup>**

El presente trabajo pretende enfatizar la lmoortancla del conocl-- miento del costo de un proyecto, previo a su construcción. Y que -<br>éste, gobierne los resultados, mas no así, de la forma contraria. Se propone que el estimado de costo es el medio para lograr ese cQ noclmlento.

Bajo esta premisa, se establece, primeramente. las fases que com- - prende todo proyecto y su relación con el estimado de costo.

Es lmoortante tener en cuenta que no se presenta el estudio de un - proyecto en particular para Ja exposición de los diferentes tiposde estimado de costo y los métodos de estimación, de ahí que las --<br>gráficas que se incluyen muestran la tendencia generalizada del aspecto que representan; por lo que algunas carecen de **valores numér1**  cos.

Una caracterfstlca que debe perseguirse en Jos estimados de costo - es su futura aplicación para otros proyectos similares, claro está, haciendo los ajustes pertinentes; ya sea, por cambios respecto al - proyecto que sirvió de base para la elaboración original del estima do de costo, y/o por la actualización de los costos a través del -- tiempo. Para esto último, podemos apoyarnos en Jos fndlces de costo, ya sea que provengan de publicaciones o que se establezcan en - forma particular, según las necesidades.

En este trabajo se presentan los principales fndlces de costo publ1 cados en nuestro pa[s, y se hace una comparación entre ellos.

Finalmente, se presenta un estudio comparativo entre el estimado de costo para la remodelaclón de un centro comercial en la Ciudad de-México, y los costos resultantes del concurso de obra y de la obraejecutada.

CAPITULO I GENERALIDADES

1

#### 1.1 FASES DE UN PROYECTO

Cuando hacemos uso de la palabra "proyecto" normalmente nos viene a<br>la mente solo una parte de lo que podríamos llamar la evolución o desarrollo de un provecto, ya sea éste una simple idea para satisfa cer una necesidad personal o hasta la conclusión de la construcción de una gran obra de infraestructura para el pars.

En realidad todo proyecto, sin importar el tamaño, comprende las si quientes fases:

> Planeac16n Diseno Construcción

La tase de olaneacl6n abarca desde la conceptualización hasta la de cisión de un plan definitivo de ejecución. Por ejemplo, el que será construído, donde y porque. Dado que en esta etapa se efectúanevaluaciones de mercado, consideraciones políticas y geográficas yse toman decisiones del más alto nivel, ésta, es una fase con mu- -<br>chas variantes, más que las otras fases. Las decisiones que se toman en esta etapa son altamente críticas ya que afectan al valor to tal del proyecto. Las decisiones en las otras fases, una vez aprobado el proyecto, solo lo afectan parcialmente.

La fase de diseño es la etapa en el desarrollo de un proyecto en la cual se fijan las características específicas para la opción selec-<br>cionada de acuerdo con los estudios realizados en la fase de planea ción. En la fase de planeación es poco el esfuerzo y tiempo dedica dos a establecer las bases para un cuadro de costo total. Es ahora, en la fase de diseno, Que el'prapietario reQuiere de una informa- ción concreta basada en los requerimientos del caso seleccionado. En muchas ocasiones, esta información sera·1a base·para la decisión final respecto a la aprobación, cambio o cancelación de la eJecu- -

ción de un provecto.. En esta fase el proceso o diseño básico es -firmado, la distribución física de facilidades es puesta en conside  $ratio$ , la necesidad de facilidades de soporte (almacenes, caminos, etc.> es revisada, el programa de tiempos es dado con más concien- cia y la estrategia del proyecto es también discutida (quién, qué,cuándo, dónde). Esta fase de diseño la podríamos subdividir en dos etapas, que quedan definidas por el alcance de los trabajos que en-<br>ellas se desarrollan: la ingeniería conceptual y la ingeniería dela ingeniería conceptual y la ingeniería dedetalle. Los estimados de costo se desarrollan, principalmente, enla fase de diseno.

La Oltima fase de un proyecto es la construcción del mismo. En algunos casos y dada la naturaleza del proyecto de que se trate, como las plantas industriales, la puesta en marcha de equipos forma parte de esta fase.

yecto entre sl y de éstas con los estimados de costo.

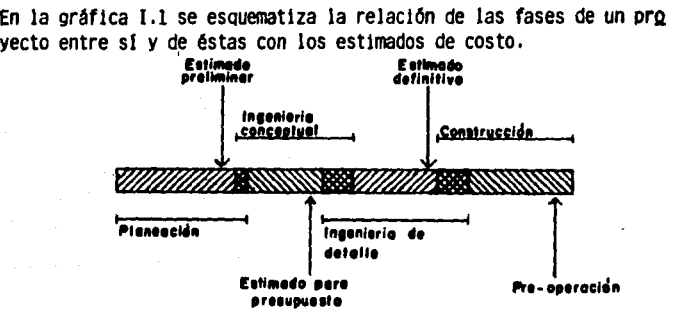

#### GRAFICA 1.1 Fases de un proyecto.

La duración de cada fase es muy variable, e Igualmente lo es, el ci clo de un provecto a otro. Cabe hacer notar el defasaje existenteentre el término de una fase con el inicio de la rase subsecuente.

#### 1.2 *L*QUE ES UN ESTIMADO DE COSTO?

Un estimado es una predicción. En el caso de un proyecto, el estimado es una predicción de la manera de como será ejecutado dicho --<br>proyecto. Para aclarar lo anterior se puede decir que el determi-nar el costo de un provecto requiere saber, o al menos dar por bue no, un procedimiento constructivo por apllcárse para realizar tal - proyecto. No tiene el mismo costo, por ejemplo, l~ elevación de - concreto por medio de bombeo Que por medio de bachadas.

El estimador debe trasladar el estimado a un valor monetario apl!- cando costos unitarios a las cantidades de materiales, mano de obra y eQu!po de construcción. Para esto debe predecir el pago de cada partida y cuándo será realizada (para efectos de escalación). De -<br>ahí que se requiere desarrollar un plan y programa para cada proyec to en especifico.

De lo anterior podríamos decir que un estimado es una propuesta monetaria a un diseno tentativo hecho a base de "hipótesis" y la habi lidad de un equipo de estimadores, para interpretar, extraer, visua lizar, coordinar y entender los requerimientos del proyecto en estu dio; as! como las soluciones propuestas, condiciones de campo, etc. de una manera Inteligente, real y ordenada.

Sin pretender ahondar en la Integración de un precio, pero sI paraevitar una posible confusión con base a la terminología, se sugie-ren las siguientes definiciones:

#### COSTO

Es la suma de los costos directos y de los indirectos. -<br>Siendo los primeros: lo que se paga por materiales, mano de obra, herramienta equipo y fletes. Los segundos, son aquellos que cubren gastos de administración, impuestos, .<br>fianzas financiamiento y todos los conceptos de carácter general no comprendidos por los costos directos.

#### PRECIO

Es la suma del costo más la utilidad del contratista.

4

Una vez aclarado lo anterior se reitera que el uso del término Est1 mado de costo, se refiere a la predicción de la suma de los costosdirectos más los costos indirectos, aunque estos últimos se expre- sen como un porcentaje de los primeros por facilidad de cálculo.

Si se ha establecido que un estimado de costo es una predicción. en tonces se puede decir oue por definición, es inexacto. Sin embargo la exactitud o precisión de un estimado dependerá. en primera ins- tancia. de cuan incompleto e imperfecto sea el diseno en el momento de la realización del estimado.

De ahl los diferentes tipos de estimados, de los que se hablará más adelante, y su relación con las fases del proyecto como se puede --<br>apreciar en la gráfica I.1.

#### 1.3 PAPEL DEL ESTIMADO DE COSTO EN EL DESARROLLO DE UN PROYECTO

Como se mencionó anteriormente, la decisión final por parte del in versionista de realizar o no una obra, se basa fundamentalmente enlos siguientes factores o·elementos de Juicio: monto de la inver- sión, fuente o fuentes financieras y rentabilidad de la inversión. Dichos elementos giran alrededor del estimado de costos, ya que --- sin éste. no es posible fiJar el monto de la inversión y por ende.  $l$ a rentabilidad correspondiente y con ello  $l$ a(s) fuente(s) financie  $ra(s)$ .

Por otro lado. en un momento dado, dentro del desarrollo de un proyecto puede presentarse la necesidad de plantear y seleccionar en- tre dos o más alternativas y para ésto, el realizar un estimado decosto para cada una de ellas se vuelve una herramienta fundamentalpara escoger la óptima.

Además es Indispensable llevar un estricto control sobre el desarrQ

!lo del proyecto. de tal manera oue, éste sea siempre gobernado por los resultados del proceso iterativo: monto de la inversión, fuente financiera y rentabilidad de la inversión y no sea nunca el proyecto el oue gobierne tos resultados. Si fijamos, por ejemplo, el mon to máximo de la Inversión en función de la fuente financiera, debemos estar siempre seguros de oue el costo del proyecto no exceda dl cho lfmite. Esto es: establecer un control de presupuestos.

En pocas palabras. el costo debe guiar al proyecto y nunca el oro- yecto deberá permanecer fuera de los lineamientos fijados. Si se - cumple esta condición se evitarán sorpresas siempre desagradables y en ocasiones muy costosas.

Otro aspecto oue debe tenerse en mente, es oue el estimado de costo de un proyecto debe, en un futuro, servir de base para la elabora- ci6n de nuevos estimados. sobretodo los de tipo oreliminar; prevlaretroallmentación y adecuación, si es el caso, de lo estimado con - Ja realidad. Y con ésto, además, se mejorará la orecls16n de los - estimados oue se vayan realizando subsecuentemente.

#### CAPITULO 11 ELABORACION DE LOS ESTIMADOS DE COSTO

#### II.1 TIPOS DE ESTIMADO DE COSTO

Existen muchos tipos de estimados, los cuales pueden ser agrupadosen tres categorfas. Estas categorfas se basan en la Información dli ponible en el momento de la preparación del estimado:

> Estimado preliminar o de factibilidad Estimado de presupuesto Estimado definitivo o de detalle

En el cuadro 2.1 se puede apreciar la relación entre las fases de -<br>un proyecto y los tipos de estimado de costo.

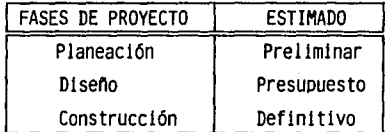

cuadro 2.1 Relación entre las fases de un proyecto y los tipos de estimado de costo.

A continuación se describen cada uno de los estimados.

#### ESTIMADO PRELIMINAR

Cronológicamente es el primero de los estimados y con él solo se --<br>pretende dar una idea general del costo probable y con éste, permitir al propietario decidir entre continuar con el proyecto, modificarlo substancialmente o cancelarlo.

Un estimado preliminar puede prepararse desde en unas cuantas horas

hasta en algunas semanas, dependiendo de la información disponible.

Para este tipo de estimado, ·no se toman en cuenta los detalles ta- les como locallzaclón, salarlos, programas, etc., excepto en una -- forma muy general. A pesar de que este tipo de partidas afectan el costo de un provecto, generalmente son pasadas por alto en este tipo de estimado. Por ejemplo, puede ser suficiente el uso de un cos to promedio por tonelada de producto producido, o el costo por kil<u>o</u><br>watt generado para una planta, o el costo por metro cuadrado de - construcción, etc. Estas o muchas otras partidas deben basarse enexperlenclas de provectos anteriores.

Los factores antes mencionados (costo por Ton. Kw. o  $M^2$ ) son llamados factores de costos unitarios.

Otro elemento, llamado factor de aproximación o de precisión, es -- usado fecuentemente para el aJuste de estimados de costo de partl- das o incluso de· proyectos completos basados en el costo de partl- das o proyectos similares ya construídos. El uso de factores de --<br>aproximación debe hacerse con cautela, ya que hacerlo indlscriminadamente es un albur porque puede obtener resultados muy diferentes-<br>a la realidad.

Un estimado preliminar nunca debe ser usado como elemento base para un proceso de control.

Existen tres métodos para preparar un estimado de costo preliminar:

.Prorrateo grueso POr medio de curvas semidetalle grueso

El método más usado es el de prorrateo grueso, ya que el de por.medio de curvas y el de semidetalle grueso, son más bien usados den-tro del estimado para presupuesto. Posteriormente se exclicarán es tos métodos.

7

#### ESTIMADO PARA PRESUPUESTO.

un estimado para presupuesto, como su nombre lo Indica, es usado Pa ra·establecer el presupuesto de un proyecto, como auxiliar para ela borar un flujo de efectivo y puede ser usado en procesos de control de costos.

Este tipo de estimado, es preparado normalmente cuando la fase de - diseno tiene un avance del 30% aproximadamente, dado que, para eseprograma de obra, se cuenta con algunas cotizaciones base u órdenes de compra e incluso algunos de los equipos más caros ya han sido -- comprados. Por otro lado ya se puede contar con algunos Planos estructurales e incluso la construcción del proyecto puede estar !ni ciándose o por lnlclarse.

Estos estimados están basados en un diseno "congelado" <ya no se -- consideran otras alternativas del proyecto> y aunque faltan aún muchos detalles y especificaciones por definir, la precisión del est1 mado de costo aumenta considerablemente. Para aprovechar el incremento de precisión que proporciona el diseño básico "congelado" - -<br>existen dos métodos de estimación usados en la preparación de un e<u>s</u> timado para presupuestos:

#### Por medio de curvas Por factores

Como se mencionó anteriormente, el costo debe guiar al proyecto y durante su construcción. Este control de costos, debe encontrar --<br>una base sólida en el estimado de costo. Si bien, el estimado de -<br>costo definitivo es el óptimo para este fin, el estimado para presu puesto ya puede ser utilizado para ello.

#### ESTIMADO DEFINITIVO.

Los estimados definitivos son elaborados en forma similar a los estimados de Presupuesto, pero la información con que se cuenta es mu cho más completa.

Este tipo de estimados son los más precisos y los que requieren elpresupuesto puede concluirse en cuestión de unos días, un estimadodefinitivo puede llevarse meses en concluirse.

Existen basicamente dos tipos de estimados definitivos. Uno utiliza el método conceptual o a base de promedios y es usado principalmente por el propietario y/o por su apoyo técnico. En este tipo de<br>estimado se desarrollan los métodos de estimación que se basan en datos históricos o datos de proyectos realizados anteriormente y -usa valores promedio para su aplicación. Es más o menos una extensión del método por factoreo usado en el estimado para presupuesto, excepto por Jos detalles más precisos.

El segundo tipo de estimados definitivos son mucho más detallados y<br>son usados orincipalmente por los contratistas, son los estimados denominados "A detalle". En este tipo de estimados cada partida --<br>cuenta con un avance tal, que permite que el costo calculado quedeestablecido para su cobro definitivo.

Mientras que en el método conceptual se requiere un esfuerzo muy --<br>significativo en la recolección de datos y métodos realizados de a<u>n</u> temano; en el método a detalle se requiere de un gran esfuerzo du- rante la preparación del estimado mismo.

#### 11.2 PRECISION DE UN ESTIMADO DE COSTO.

Se entiende como la precisión de un estimado a la relación entre el costo propuesto y el costo resultante de la construcción del proye $\mathcal{L}$ to.

Por supuesto no podemos esperar a que se construya el proyecto para ooder definir esta caracteristica de suma importancia, por lo que - la precisión de un estimado, debe expresarse en función de la proba billdad de aue se presente un sobrecosto, o sea, que el costo real-

#### exceda al costo estimado.

 $Conocer$  la precisión del estimado de costo, es de importancia extre ma para la dirección y para la gente involucarada en el proyecto, -<br>por las siguientes razones:

- 
- 
- 
- Sensibilidad para la economía.<br>- Establecer un flujo de efectivo y presupuestación.<br>- Determinar el método de estimado.<br>- Retroalimentación (mejora el desarrollo de método).<br>- Genera confianza a la dirección para la toma
- siones.

Para una obra pública, el sobrecosto aceptado es hasta 25% del presupuesto aprobado originalmente. Para una obra privada, esta tolerancia dependerá de la exigencia y capacidad económica del propieta rio.

si se desarrolla un método oue nos permita determinar por adelantado Ja precisión de un estimado realizado a un cierto tiempo dentrodel desarrollo de un proyecto, entonces podemos probar la sensibi11 dad del nivel de inversión propuesto por el estimado y detenntnar --. el impacto sobre Ja economla calculada para el proyecto. Por eJemplo, si es conocido (de análisis de provectos anteriores) que un es timado preparado durante la fase de planeaci6n tiene un rango de va riación de <u>+</u> 30%, la economía calculada para el número base debe --<br>ser probada para un sobrecosto potencial del 30% en inversión.

La gráfica 2.2 representa Ja Probabilidad de un sobrecosto para --- cierto porcentaJe, en este caso el 101. Por eJempJo, la probabilidad de oue se dé un sobrecosto de más de un 10% durante Ja fase deplaneación puede ser del 75% pero durante la fase de construcción -<br>es solo del 10%. Esto nos indica que nunca deben tomarse grandes -<br>decisiones basadas en un estimado preliminar.

Si el cheoueo de sensibilidad muestra oue el proyecto no puede permanecer en el rango mínimo de recuperación de la inversión, la di-- rección puede reconsiderar, cancelar o cambiar el objetivo del proyecto.

El conocimiento de la precisión del estimado, también puede aplicac se para la predicción de un flujo de efectivo para la vida del proyecto.

De igual manera, la selección apropiada de los métodos y herramientas a utilizar para el desarrollo de un estimado más exacto o el me. joramiento de éstos, estará en función del conocimiento de los l!mi tes de la exactitud lograda. Sin embargo, la razón más importantede conocer la precisión de un estimado es el impacto de ese conocimiento en la dirección, as! como en la pol!tica y filosof!a respecto a la ingenier!a de costos. Si la dirección y el personal de una empresa, estan familiarizados con el principio básico, de que la --<br>Precisión de un estimado, es función del momento por el que pasa la vida de un proyecto al realizarse dicho estimado, un cambio radical puede ocurrir. Por ejemplo: la dirección puede ahora, de antemano, Predecir a groso modo, Que se espera de un estimado al momento Que**se le** presenta para su revisión. As! pues, presionará a los respon sables, de presentar bases para Que éstas sean estudiadas más a fon do y más c0111Pletas. aún en los principios de la vida de un proyecto y en el caso de tener Que tomar decisiones. preferirla hacerlo hasta la etapa de diseno, o al menos tomará conciencia de los riesgosque implican el hacerlo durante la fase de evaluación de un proyec-

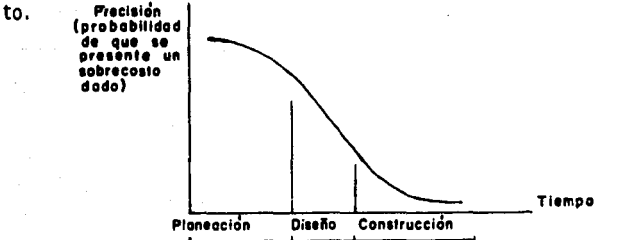

GRAFICA 2.2 Precisión de un estimado vs. tiempo

Hagamos ahora un breve análisis de la Gráfica 2.2. que viene siendo la representación de la relación entre la precisión de un estimado, sobre el eje de las ordenadas; y el tiempo de desarrollo de un pro yecto dividido en sus tres fases: Planeación, diseno y construcción, sobre el eje de las abcisas.

Nótese que la probabilidad de que se presente un sobrecosto, va dis minuyendo según se avanza en el desarrollo del proyecto.

Cabe senalar algunos aspectos importantes referentes a esta gráfica:

a> La fase de planeación, es un periodo de inexactitud, generalmente, para desarrollar un estimado de costo. La dispersión de datos usa- dos para trazar la gráfica en este periodo, es muy amplia y errática y no solo la probabilidad de un sobrecosto es grande, sino que su -- magnitud es dificil de predecir.

b) Hay un cambio dramático en la pendiente de la curva, el momento -<br>en que el diseño es fijado y ocurre un incremento significativo en -<br>la precisión del estimado según se avanza en el desarrollo del diseno.

c) A una probabilidad mayor de que se presente un sobrecosto, menorserá la precisión del estimado de costo.

#### **11.3 PIETODOS DE ESTIMACION INTRODUCCION.**

Un estimado de costo está compuesto por dos elementos esencialmente: cantidades y precios unitarios. El estimado de un precio unltarlo, para ser aplicado a las cantidades, se logra a través de la recolección y análisis de datos. El estimado de las cantidades, se logra -<br>por la utilización de métodos de estimación.

Para examinar qué es un método de estimación, veamos varios acerca- mlentos, actualmente en uso dentro de la industria.

Uno de ellos, que no es recomendable, pero que desafortunadamente es el más usado para permitir establecer un sistema, se dá de una mane-<br>ra fortuita o casual, Cuando un ingeniero de costos es contratado en una empresa, trae consigo su experiencia a menudo en forma de colección de notas, copias de estimados que ha elaborado, datos publi-<br>cados, etc... Este tipo de información llega a convertirse en la --esencia de los métodos de estimación de la empresa. Dado que esta -<br>información no es centralizada o formalizada, se le llama "datos defondo de escritorio", por la localización del banco de información - para el grupo de ingenleria de costos encargado de la elaboración de los estimados de costo.

La experiencia ha mostrado que un acercamiento más formal y sistemático para la recopilación de datos y el desarrollo de métodos de estimación son más que Justificados para muchas empresas.

La posición centrarla, es la adoptada por aquellas empresas que dentro de su organización tienen a un grupo de personas cuyo único fines el de desarrollar y mantener métodos de estimación.

Pero ¿Qué hace este grupo? Por ejemplo, sistemáticamente examinan ca da partida de un estimado y desarrollan un método de preestimación - para esa partida, la cual podrá ser usada por todos los estimadoresde la empresa. El método refleja la manera en que la compañía ejecu ta un trabajo y se basa en trabajos realizados por ella misma.

En el caso de que la empresa desee aprovechar algunos métodos desa- rrollados por otros, deberá analizarlos y, si es necesario modifica<u>r</u><br>los de tal manera que concuerde con las necesidades y experiencias propias; es decir, que esté acorde con la manera particular de construir de la empresa. Lo anterior es indispensable para que se cum-pla con la definición que se ha dado de que un estimado debe refle-- Jar el como se construirá el proyecto analizado.

· Hay muchas razones por las que los métodos de estimación son lmpor- tantes y Justifican el esfuerzo para elaborarlos:

- Consistencia - Confiabilidad

- 
- Exactitud Moral<br>- Ahorro en tiempo Adiestramiento<br>- Ahorro económico Computarización<br>- Disponibilidad
	-
- 
- 

Haciendo unos breves comentarlos de cada una. tenemos lo siguiente: dado que los métodos desarrollados podrían usarse por todos los inge nleros de costos de la empresa, todos sus estimados serian consisten tes en formato y acercamiento y, como tal, harán mucho más fácil elanálisis de los resultados (construído contra estimado). Esto es im portante para el Incremento del nivel de precisión de los estimadospreparados por la empresa. como las deficiencias Quedan establecl- das. pueden corregirse basándose en la retroalimentación; y este afi ne también originará una mayor precisión en el estimado.

Dado que un método de estimación es un pre-estimado basado en datoshistóricos, el estimador no tiene que "descubrir el hilo negro" cada vez oue elabore el estimado de una cimentación de concreto o el so- porte estructural de un tanque elevado, por ejemplo. Una vez que se establecen formatos que permiten al estimador agilizar en la pre-estimación, los ahorros en tiempo, en la mayoria de los casos, más Que en compensación de costos adicionales, a la larga, son los de los mé todos del grupo, Esto también da al estimado, Una pronta disponibilidad con todas las ventajas oue ello ofrece a la dirección y al con trol de trabajo.

Es de hecho. para la dirección y los Ingenieros de costos. oue las - grandes ventajas provienen del uso de un buen método de estimado. Una vez oue la dirección comprende el método Que está siendo usado.- Y con el apoyo de los Ingenieros de costos. se puede analizar objeti va y rapldamente un estimado y determinar si existe algún problema y cual es su naturaleza. El efecto neto, es una mayor confiabilidad -<br>de la dirección y soporte para la función de la ingeniería de costos y un incremento en la moral del ingeniero de costos.

Los métodos de estimación, también sirven de entrenamiento para el -<br>personal con poca o sin experiencia.

Otra ventaja, es oue un método bien documentado y determinado, facilita por sI solo su computarización con todas sus ventajas en tiempo, costo y consistencia.

Si se desea desarrollar métodos de estimado de costo, es importantetener en cuenta evitar al máximo los siguientes aspectos:

- Sobrecosto, significativo en el valor real contra el valor estima do - Resultados Inconsistentes Ccostos muy por encima y muy por abajo-
- de la realidad dentro de un mismo estimado)<br>- Falta de detalles, especialmente donde son necesarios<br>- Documentación escasa
- 
- 

Hay muchas razones para un mal estimado, desafortunadamente la mayoria son por nociones erróneas. Algunas de ellas son:

- 
- 
- Estimador incompetente<br>- Datos de estimación escasos<br>- Métodos de estimación no apropiados<br>- Estimador "desligado" de la realidad
- 

Los principales elementos con oue debe contar un estimador, para aspirar a lograr un estimado confiable son:

- Bases sólidas, que no estén sujetas o propensas a cambios de últi mo momento<br>- Plan ejecutivo realfstico<br>- Distribución de tiempos adecuados<br>- Métodos de estimación confiables<br>- Información
- 
- 
- 
- 

Hay varios aspectos oue·deben ser considerados y tener muy presentes cuando se trabaje con métodos de estimación:

- El incremento del tamaño de la inversión en proyectos: tanto en ca pacidad/volúmen como en costo total.<br>- El creciente nivel de competencia<br>- La disminución del tiempo disponible para la toma de decisiones.
- 
- 

Estos aspectos demandan que las técnicas de estimación empleadas --- sean continuamente mejoradas de tal manera que el riesgo de error -- sea minimizado.

En un principio, esta precisión era obtenida por la comparación previa de partidas o de proyectos completos ya construídos, pero una -complicación es que no hay dos proyectos completos enteramente idénti cos. Esto es debido al hecho de que factores tales como el tiempo,-<br>la inflación, condiciones locales, avances técnicos, incremento en la capacidad de producción e incluso algunos materiales básicos ha-cen imposible comparar provectos existentes.

Como resultado, es necesario dividir los proyectos en partidas tales Que, permitan una comoaración que logre obtener la precisión reouer1 da a un costo razonable.

La experiencia ha mostrado aue las siguientes directrices deben serseguidas en el desarrollo de métodos de estimado:

- Escoger el método más simple de acercamiento. Entre más complejo,<br>mayor la posibilidad de cometer error.
- 
- Utilizar computadora.<br>- Mantener métodos y datos por separado. Hay dos funciones difere<u>n</u><br>- tes.
- El método debe abarcar todas las partidas y evitar finalizar conmárgenes vagos de estimado por omisiones.<br>Crear y mantener un sistema de retroalimentación para afinar los-
- métodos después de desarrollados.<br>Hacer todo lo posible por asignar ingenieros de costos en tiempo-
- comoleto al desarrollo de métodos.

Al hablar de los tipos de estimado de costo se mencionaron los métodos de estimado y la relación existente entre ellos. la cual se resu me en la tabla  $2.3$ 

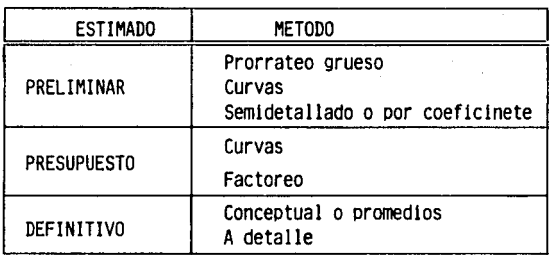

*/* 17

Tabla 2.3 Relación existente entre los tipos de estimado y los mét~ dos de estimación usados para cada uno.

A continuación se explican los métodos de estimación.

#### PRORRATEO GRUESO.

Considerando que la mejor forma de entender este tipo de método es - por medio de un ejemplo, a continuación se desarrolla uno pero con la particularidad de que se ponen de manifiesto dos enfoques; el primero de ellos es un enfoque erróneo, pero que desgraciadamente es el - que se presenta con mayor frecuencia; el segundo, corrige los erro- res del primero e Indica la manera en que debe prepararse un estimado de costo por prorrateo grueso.

Supongamos que se desea llevar a cabo una ampliación dentro de una -<br>refinería en las afueras de Filadelfia, consistente en la construc-clón de una nueva torre de destilación. El problema es el determl- nar la Inversión que se requiere para construir la nueva torre.

Problema: Obtener el estimado de costo de una torre de destilación-<br>con una capacidad de 100,000 barriles diarios que se construirá en -Filadelfia, prorrateando una planta que tiene una capacidad de - - -<br>150,000 barrilles diarios y que fue construida en Rotterdam hace tres anos teniendo un costo final de sso millones de dolares.

Aplicando la fórmula

C.P. = 
$$
\frac{C_1}{C_0}
$$

Donde  $C.P. = Costo$  Prorrateado

 $c_{1}$ 1 = Capacidad de la planta nueva

 $c_0$  = Capacidad de la planta ya construída

 $(C_1/C_0)$  = relación de capacidades

F.P. =Factor de prorrateo

 $C.A. = Costo por a justar$ 

Un primer enfoque para obtener el estimado de costo sería: C.P. =  $(110/150)^{0.55}$  x 50=40 millones

El segundo enfoque quedaría de la siguiente manera:

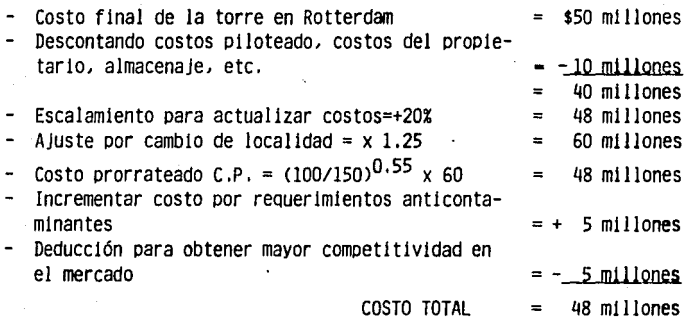

La diferencia entre los dos enfoques es que, en el segundo, el estimador se preocupó en pensar de que manera el trabajo será realizado. Con ésto logró un estimado más preciso y *real.* Veamos que es lo que hizo.

Primeramente reconoció que, a pesar de que las plantas son similares, hay algunas diferencias significativas. La planta en Rotterdam tiene algunas partidas que no se requieren para la planta de Filadelfia: Piloteado, costos del propietario, almacenaje. Todas son partidas - con un costo considerable. Después de descontar lo anterior, hizo - un aJuste debido al hecho de que la planta de Filadelfia se constru1

rá tres anos después de concluida la de Rotterdam, ésto es, agregando un costo de actualización considerando una escalación promedio Da ra el tiempo transcurrido .. El siguiente aspecto importante, tomando en cuenta, es la diferencia de localización de las plantas, considerando que son dos partes diferentes del mundo, con situaciones econó<br>micas diferentes y por lo tanto una diferencia en el costo de las -plantas. En el siguiente paso hizo la corrección por la diferenciade capacidades, único elemento tomado en cuenta en el primer enfoque,<br>en este caso se uso un "factor de prorrateo" de 0.55. Este valor -proviene del análisis del comportamiento de costos para plantas simi lares pero de diferentes capacidades.

Los factores de prorrateo son de gran importancia, no solo en el cál culo de estimados por el método de prorrateo grueso, sino también Da ra el desarrollo y preparación de estimados por curvas, factoreo o semidetal lados.

El factor de prorrateo, es la pendiente de la cuerva que puede tra- zarse para reflejar la diferencia en costo de una obra, en relaciónal cambio de alguna característica. Usualmente el trazo de la curva se basa en el costo total de proyectos previamente construidos. Lapendiente de la curva para un proyecto, es realmente el resumen o -- efecto neto de una multitud de pendientes de cada uno de los compo- nentes del proyecto. As!, por ejemplo, puede haber elementos o partidas con una pendiente muy baja, del orden de 0.3 ó 0.4, dado que -<br>su costo no se incrementa significativamente para un aumento en su -<br>tamaño. Sin embargo puede haber otras partidas con pendientes del -<br>orden de 0.7 y total de los componentes en forma aislada se puede llegar a la Den- diente representativa de cada proyecto.

Pero, regresando al ejemplo del estimado de costo por prorrateo grue so, otro punto tomado en cuenta se refiere a los requerimientos anti contaminantes, que son más estrictos en Filadelfia oue en Rotterdam.

y, finalmente, se hace una consideración dado el nivel de competitividad dentro del mercado y se decide sacrificar posibles utilidadespara lograr un nivel más alto de competitividad.

Aunque en este ejemplo teórico las dos últimas consideraciones se -- compensan una con otra, se podr!a cuestionar su inclusión, pero sonnecesarias.

A continuación se enuncian algunas características del prorrateo --grueso:

- Requiere de datos históricos de provectos similares.
- Los proyectos (base y por construirse) deben ser razonablemente  $\sim$ equiparables.
- Debe analizarse la pendiente critica de prorrateo.
- Debe ajustarse para cambios de lugar.  $\blacksquare$
- Debe ajustarse para diferencias de ejecución (predicción).
- Debe escalarse, ajuste para el lugar y el momento de ejecución.  $\sim$
- Ventajas: Rápido

Visión generalizada (global)

Desventajas: Alto.grado de variación Fácil desuso Falso sentido de seguridad

Una mejor comprensión de lo anterlor'se logrará al analizar los esti mados para presupuesto y el definitivo.

#### **ESTIMADOS DE COSTO OBTENIDOS POR MEDIO DE CURVAS.**

Como todos los otros estimados de costo, los estimados obtenidos por el uso de curvas predicen la ejecución del proyecto en cuestión, por lo que, la selección de un punto dentro de una curva representa a -- cierta cantidad y tipo de equipo y/o caracter!stlcas asociadas a los proyectos que sirvieron de antecedente para la elaboración de la cur va. Es importante tener presente esta Idea, ya que en la medida deque uno domina los detalles lnvolucarados para llegar al estimado de costo, se podría comparar el propio estimado con la realidad, así co mo el uso adecuado de las curvas.

El costo obtenido de la curva deberá ser indizado para su actualización en el tiempo. Posteriormente se explicará lo relativo a la indización.

A continuación, se presenta un ejemplo esouemátlco para dar una Idea de como funciona este método:

Volviendo a hacer mención de la planta de destilación con una capaci de la gráfica 2.4 en la que se representa la relación del costo to-tal de construcción (costo directo> con la capacidad de producción - de la planta. Esta curva debe ser el resultado de un análls detalla do de la mayor cantidad de Proyectos similares y cuyos costos debenser referidos a un ano base.

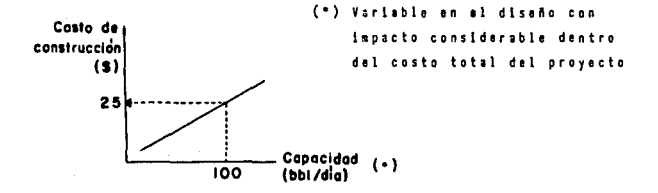

GRAFICA 2.4 Ejemplo de curva global para la obtención de - un estimado de costo.

Suponiendo oue la Gráfica 2.4 refleja el comportamiento y/o relación entre el costo directo de construcción para un cierto tipo de planta de destilación y su capacidad de producción, teniendo como base 1977; se podría obtener el siguiente estimado de costo:

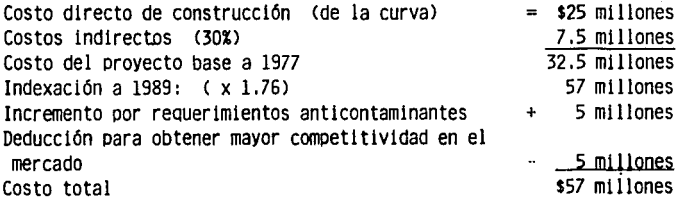

Las gráficas 2.5 muestran como podría dividirse la gráfica 2.3 de --<br>tal manera que en lugar de tener una sola curva que nos dé el costo-

21

total del proyecto, ·tener varias curvas que, dividiendo el proyecto, logran una mayor precisión en lo individual y por lo tanto se obtendrá una mayor preclslón en el resultado global. La Principal dife- rencia estriba en que estas últimas, en lugar de proporcionar el cos to de los materiales y mano de obra requeridos para la construccióndel área o partida de que se trate. Existen otros costos que debe- rán añadirse para obtener el costo total de construcción del proye<u>c</u>.<br>to, Estos son los costos indirectos y normalmente se expresan como-Estos son los costos indirectos y normalmente se expresan comoun porcentaje de los costos de los materiales y de la mano de obra. ya sea en forma individual para cada curva -si se cuenta con datos- "históricos• de proyectos anteriores- o un porcentaje global único.

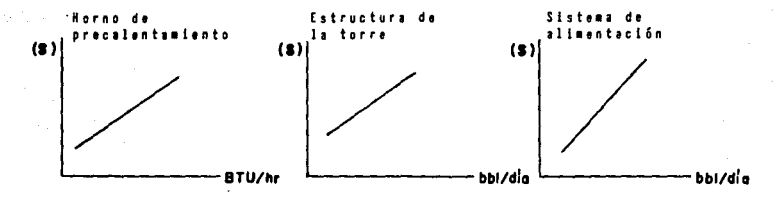

GRAFICA 2.5 Ejemplos de gráficas parciales para la obten ci6n de un estimado de costo.

Las principales características de este método se resumen en:-

- Requiere de datos históricos relevantes.
- se apoya en la suposición de equipo.
- Puede ser sofisticado.
- Puede ser preciso.
- Las ventajas que presenta son: rapidez, razonablemente preciso y global.
- Las desventajas son: rango de variación (± 20%), nu proporciona -<br>detalles.

#### i.ETODOS POR COEFICIENTES O SEMIDETALLADOS

En la mayoria de los casos, un estimado por coeficientes es elaborado en una etapa, dentro del desarrollo de un proyecto, que es pos!-- ble contar con Información precisa de ciertos elementos y equipos yque, con su aplicación se logra aumentar la precisión del estimado de costo.

Estos métodos funcionan a base de paquetes y partidas y la suma de - éstos, se dan ccxno resultado el estimado de costos de presupuesto.

Los principios básicos del método por coeflclnetes son:

- Determinar el precio de compra del equipo requerido en la cons-<br>trucción de una unidad de producción. Este costo es del equipo -<br>desnudo, sin considerar su instalación o conexión.<br>Estos costos forman la base, a la cual se
- te de estimación". Este coeficiente es un valor basado en Información histórica; por el cual, el costo del equipo desnudo se mul tiplicará para obtener el costo del equipo incluyendo instalación<br>v conexión.
- Se puede decir que el coeficiente representa la relación, expres $a$  da en función del valor monetario, entre el equipo desnudo y la cantidad de tiempo y de material necesario para que el equipo open re adecuadamente.
- Obviamente existe una diferencia entre la definición o establecimiento de un coeficiente y sus relaciones con los costos, con el<br>tiempo y materiales.
- Los costos están relacionados con el tiempo y deben estar actuali zados. Por lo tanto, los coeficientes serán válidos por poco - - tiempo, ésto dependerá principalmente de las circunstancias econQ micas.<br>La cantidad de tiempo empleado y materiales que se requieran para
- la Instalación son, más o menos, Independientes del tiempo, La relación entre el tamano de las piezas de un equipo y la cantidad de tiempo Y materiales necesarios para la Instalación tienen unavigencia mayor y están Influenciados principalmente por el desa--
- rrollo tecnológico.<br>Debe quedar claro que el coeficiente de estimación está basado, -<br>no solo en costos actualizados, sino también en cantidades de material y tiempo requeridos.

Para ejemplificar lo anterior y usando parcialmente lo que podría --<br>ser un plan de flujo de la anteriormente mencionada planta destilado ra, tenemos:

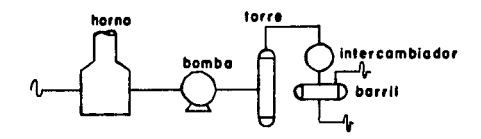

GRAFICA 2.6 Plan de flujo (parcial)

Suponiendo que el estimador cuenta con la Información necesaria, tal como: tamano de equipo, presión y temperaturas de diseno y materia- les de construcción y, ya sea que por medio de sus propios métodos - de estimación, o por el depuramlento de estimados de costos preliminares, o por la utilización de cotizaciones de proveedores, llega a la siguiente información:

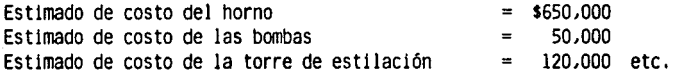

Para cada una de las partidas de equipo existe un coaficiante de - -<br>estimación, diferente para cada partida, y cuyo producto da como resultado el costo total de materiales y mano de obra correspondiente-<br>a cada una de ellas. La suma de los productos será el costo total -<br>de materiales y mano de obra del proyecto. A lo anterior habrá queagregarle el costo Indirecto para obtener el costo total del proyecto. Sen miles and the sense of the sense of the sense of the sense of the sense of the sense of the sense of the sense of the sense of the sense of the sense of the sense of the sense of the sense of the sense of the sense Costo total de Mat. y M. de O. del horno 650 x  $2.2 = $1,430$ Costo total de Mat. y M. de o. de las bombas

 $50 \times 3.0$  = \$ 150 Costo total de Mat. y M. de o. de la torre  $120 \times 2.9$  = \$ 348

Etc. para todas las partidas Costo total de materiales y mano de obra Costos Indirectos Costo total del proyecto:

S43 millones 17 millones \$60 millones

Aunque el ejemplo anterior sea muy simple, nos Ilustra de como opg ra el método por coeficientes. Se puede obtener una mayor soflstl cación en el uso de coeficientes si se aplican una o más de las --<br>siguientes condiciones:

- Variación de los coeficientes en función del tamaño del equipo.<br>- Reflejar diferencias para materiales especificos de construc- -
- 
- ción.<br>- Desarrollar coeficientes por separado para materiales y para m<u>a</u><br>- no de obra.
- $-$  hacer ajustes para cambios significativos en la instrumentación
- y/o control de los equipos.<br>- Hacer ajustes para diferencias de sitio (condiciones geográfi--<br>- cas. climatológicas, accesos, etc.)
- Desarrollar coeficientes para partidas que incluyan equipamiento completo.

Las principales características del método por coeficientes son:

- +Requiere como mlnlmo lnformaclOn precisa de equipos.
- + "Predice• sub-partidas Interrelacionadas con partidas primarias.
- + Ventajas: Parte de un proceso constructivo especifico Requiere de menos tiempo, que un estimado definitivo, para su elaboración.

Incremento en la precisión del estimado de costo (<sup>±</sup>15%)

+ Desventajas: Debe enumerar todas las partidas de equipa,

Tiende a no ser adaptable a otros proyectos. Falta de detalles en el uso de materiales.

La desventaja principal de un estimado por coeficientes, contra un estimado por medio de curvas, -la alternativa común en esta etapa del desarrollo de un proyecto- consiste en que el estimado por cur vas es global (todo Incluido), dado que se basa en costos finales

o estimados detallados de proyectos terminados Y muy probable que no excluya alguna partida Importante. Además el estimado por coeficientes es producto de la suma de diferentes partidas. SI alguna partida es omitida y ésto puede suceder porque la división en-tre algunas partidas no es muy definida, el estimado dará un resul tado Inexacto en costo.

El que el resultado de un estimado sea Inexacto es una condlclOn - común en las primeras fases del desarrollo de un proyecto, pero el punto más vulnerable del estimado por coeficientes.

Aunque este tipo de estimados pueden originar un falso sentido de seguridad dado que requieren mayor tiempo y proporcionan más deta-1 les en comparación con el estimado por medio de curvas, es coman que, una vez conocidas las deficiencias y tomadas en consideración, el estimado por coeficientes se convierta en el método más sólido o consistente dentro de la organización de métodos de estimado para presupuesto.

#### **ESTIMADO CONCEPTUAL O A BASE DE PROflEOIOS**

Dentro de los métodos de estimación para obtener un estimado de --<br>costo definitivo, el más usado es el estimado conceptual o a base de promedios. Este concepto se explica meJor por medio de un eJem plo:

La gráfica 2.7 da un método para estimar la cantidad de concreto - requerido para cimentaciones de bombas. La curva fue desarrollada a partir de la determinación de que variable, asociada con la bomba, tiene el impacto más significativo con su cimentación; ésta -<br>fue el tamaño de la bomba expresada, para mayor facilidad, de - -<br>acuerdo con su potencia en caballos de fuerza (Hp),

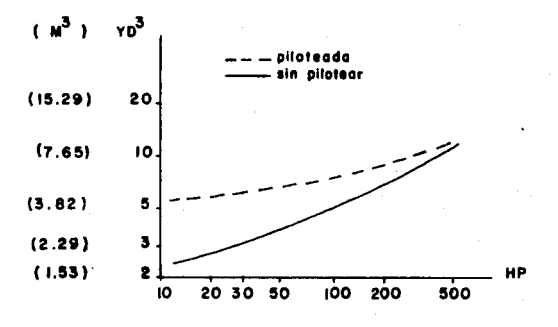

**GRAFICA** 2.7 Cimentación de bombas centrífugas.

Examinando un gran número de disenos de cimentación de bombas de - proyectos pasados, la relación potencia- **M3** de concreto y la curva fueron desarrollados. Por supuesto, de la investigación de datos, se descubrió una diferencia significativa entre las cimentaciones-Piloteados y las no piloteadas, por lo tanto, una segunda curva -- fue desarrollada.

Naturalmente, lo anterior implicó algún esfuerzo pero solo hay que hacerlo una vez. Al concluirse la curva se puede utilizar una y otra vez para estimados futuros.

La gráfica 2.8 es otro ejemplo, en esta ocasión para un intercambia dar de calor, pero con la diferencia de que los datos para el desarrollo de la curva, se obtuvieron de ordenes de compra pasadas, escaladas y a justadas a un punto base común y tiene como variables el costo del intercamblador contra el área de contacto del intercambia dar por tubo.

27

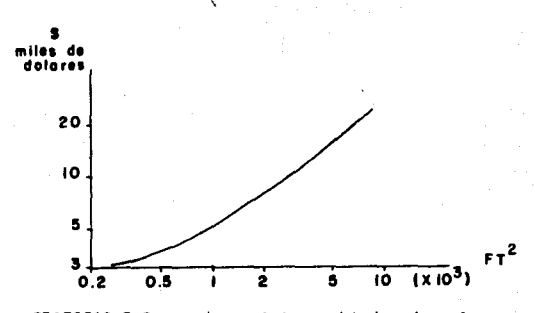

**GRAFICA2.8** Costo de un lntercamblador de calor

Cabe hacer notar que Ja gráfica 2.8 es para un particular material de construcción (acero al carbón), cierto tamaño de tubo y disposición, as! como condiciones de presión y temperatura dadas.

El Ingeniero de costos debe desarrollar una tabla de factores de - corrección para ajustar las diferencias.

Se pueden desarrollar métodos similares para otro tipo de partidas. Por ejemplo: para estructuras de acero, el tonelaje requerido en - función del tamaño o volumen de Ja estructura o de la carga a soportar. Cantidades de alumbrado (número de salidas) puede relacio narse al metraje del érea por Iluminarse, etc.

En todos los casos, un sistema de retroalimentación efectivo po- -<br>dría usarse para asegurar que el método arroja resultados razona-bles y si es el caso hacer los ajustes que se requieran.

#### **IETODO A DETALLE**

Este método es el més preciso, dado Que se basa principalmente en los requerimientos específicos para el proyecto en estudio, en con traposlclOn con otros métodos que se basan en condiciones promedio de proyectos anteriores.

Para poder realizar un estimado de costo definitivo por el método •a detalle" es porque ya se cuenta con un nivel de Información tal, Que el costo de cada partida puede ser calculado con toda certeza. Es en este momento Que la experiencia del Ingeniero de costos o -- del estimador Juega un papel Importante para hacer y contestar Interrogantes tales como:

lQué tan representativa y competitiva resulta la cotización de un proveedor?

*iDe* qué magnitud se debe agregar una escalatoria? lCOmo se debe realizar un cierto trabaJo?

-lPor subcontrato?

-lPor contratación directa?

 $\lambda$ Cuál debe ser la productividad de la mano de obra y de los equipos?

lQué contingencias deben ser consideradas?

Estas y muchas otras preguntas deben ser contestadas, as! como hacer aJustes a los datos arroJados en primera Instancia, del anéllsls de la Información disponible.

COMPARACION ENTRE LOS METODOS PARA UN ESTIMADO DE COSTO DEFINITIVO

#### A) Ventalas del método a detalle

El método "a detalle" es más preciso que el conceptual o a base de promedios. Datos especlflcos vs datos promedio respectiva- mente. Dado que el contratista mismo puede haber preparado el estimado "a detalle", estará más abierto a su uso como un estimado para control; en contra de uno preparado por el cliente y basado en promedios.

El método a detalle se puede aJustar para financiamiento y presupuestos; además cada proyecto se paga por si solo, en lugar

de Invertir grandes sumas de dinero en métodos desarrollados -- Inicialmente para un uso futuro.

#### B) Desventajas del método conceptual a base de promedios

El método conceptual o a base de promedios permite preparar estimados definitivos con una precisión satisfactoria en mucho me nos tiempo y con menos horas-hombre. Los estimados quedan disponibles en una etapa temprana dentro de la eJecuclón de un prQ yecto y ésto es una consideración Importante dentro del control de costos.

Proyectando los resultados del método a base de promedios, el estl mado es un buen punto de comparación para calificar los resultados realizados por el contratista y además una excelente herramienta -<br>de control. Dado lo anterior, el uso de un determinado método depende de la decisión de la dlrecclón en cuanto a la Información - que se requiera manejar y su precisión, as! como del tiempo disponible para la elaboración del estimado de costo.

Serla muy positivo el desarrollo de los métodos conceptuales o a base de promedios por parte de los contratistas, a pesar de su alto costo Inicial, porque con su aplicación, el costo de preparar futuros estimados decrece considerablemente debido a que requieren menos horas-hombre para su elaboración.

### 11.4 VARIABLES DETER"INANTES EN LA ELABORACION DE UN ESTlllAIJO DE COSTO

#### PRODUCTIVIDAD DE LA MANO DE OBRA

Existen determinados proyectos en los que el Impacto de la mano de obra sobre el costo es muy alto. Por eJemplo, el costo de tendido de tuberla puede llevarse de un 25 a 30% del costo total por con- cepto de materiales y de un 70 a 75% por concepto de mano de obra directa. Es Indudable, pues, que en estas circunstancias un fac- tor clave para el desarrollo de un buen estimado de costo es la -

productividad de Ja mano de obra en campo.

El costo de la mano de obra se obtiene multiplicando las horas-hom bre por el salarlo aplicable a cada categorla.

La definición de las horas-hombre solo puede realizarse después de establecer o predecir la productividad que se logrará en el proyec to; desafortunadamente la producción de Ja mano de obra en campo - es muy variable y dificil de estimar.

Un mal estimado de las horas puede tener un Impacto desastroso sobre un proyecto, no solo en el costo final, sino que, dada la lnt1 ma relación entre las horas-hombre y el programa de obra, se retra sara la fecha de término del proyecto.

Métodos de estimación pueden desarrollarse basandose en el uso de las horas-hombre requeridas en proyectos Ya concluidos.

#### **ESTABLECIMIENTO IE LA PRODUCTIVIDAD BASE**

El primer paso para establecer un método para estimar la productividad de la mano de obra, es definir la productividad base para el area en Ja cual el proyecto sera construido.

La productividad base representa las horas-hombre que pueden esperarse en un lugar baJo condiciones normales o promedio, para obtener una determinada unidad de obra.

El criterio a usarse para establecer esas condiciones normales o promedio queda enmarcado, en Primera Instancia, examinando las variables que afectan la productividad base: clima local, caracteris ticas poblacionales, tales como: idiosincracia, disponibilidad y destreza de Ja mano de obra local; mezcla de mano de obra (local y forénea), atmósfera de unión, grado de utilización de equipo, grado de mando Intermedio o supervisión.

Estos son factores o variables que baJo circunstancias normales --
tienden a mezclarse, al menos en periodos relativam<mark>ente largos. -</mark><br>Por eJemplo, generalmente es aceptado que el rendimiento en clima tropical es más bajo que en otros climas.

En ocasiones, la utilización de equipo es pobre, ya sea por las --<br>condiciones en que se encuentra o por falta de tecnología, por lo que la utilización de mano de obra es mayor.

A través de los anos, dados los factores antes mencionados, un nivel de productividad base puede ser establecida para una localidad dada, como ejemplo tenemos China y Japón que han desarrollado una Industria con alta productividad como caracterlstlca nacional.

Pero, acómo se puede establecer esta productividad base?

Algunas fuentes de Información son las publicaciones de datos por parte del gobierno, agrupaciones de contratistas y publicaciones - particulares. Desafortunadamente esta fuente suele ser escasa y a veces dificil de analizar y aplicar a las necesidades especificas de una companla.

Aunque se cuente con las publicaciones, son mejores los datos histó ricos propios de proyectos construidos anteriormente. Estos datos, por supuesto, tienen que·aJustarse a las condiciones del proyecto actual, como lo veremos posteriormente.

La productividad base obtenida de esta manera puede mantenerse actualizada por Jos Ingenieros de costos y gente de construcción de Ja propia empresa en Intervalos regulares.

lPor qué aJustar Ja productividad base?

SI las condiciones normales o promedio se dieran todo el tiempo, podrlamos usar Ja Productividad base para cada uno de los proyec- tos. Desafortunadamente, al menos una o dos condiciones anormales se presentan casi siempre, para un proyecto especifico y esto debe ser considerado, si queremos predecir razonablemente las horas requeridas para dicho proyecto.

La productividad base puede ser ajustada en una o más de las si- -<br>guientes condiciones específicas de trabajo: horas extras trabajadas, tamaño del trabajo, disponibilidad de la mano de obra, tipo -<br>de contratación (subcontrato, contra empleo directo).

Cada una de estas condiciones puede tener un Impacto significativo en el rendimiento de la mano de obra y, combinados, pueden tener -<br>un efecto multiplicado.

Hagamos un breve análisis de cada una de ellas:

Al Condiciones especificas de trabajo.

Las condiciones físicas para un provecto pueden afectar el rendi-mlento de la mano de obra si esas condiciones no son normales <refiriéndonos como normales a las condiciones en las que se dió el -<br>provecto base).

Por eJemplo, no es lo mismo la ejecución de un proyecto sobre un -<br>terreno libre, que si es parte de una ampliación o remodelación de un proyecto. En el caso de una remodelación, la productividad base puede disminuirse hasta en un 30 o 40%.

Bl Impacto de las horas extras.

Es bien sabido que la eficiencia o productividad disminuye según -<br>se incrementa el número de horas trabajadas.

El plan de trabaJo o programa de los turnos de trabajo, debe tomar se en cuenta para la elaboración de un estimado de costos. SI ese plan de trabajo coincide con la práctica laboral de la zona, no es necesario hacer ajustes a la productividad base; pero será necesario ajustarla si se sabe Que se requerirá trabajar horas extras. -

La gráfica 2.9 Ilustra Ja pérdida de productividad según se Incrementa el número de horas y el número de dlas trabaJados a la semana.

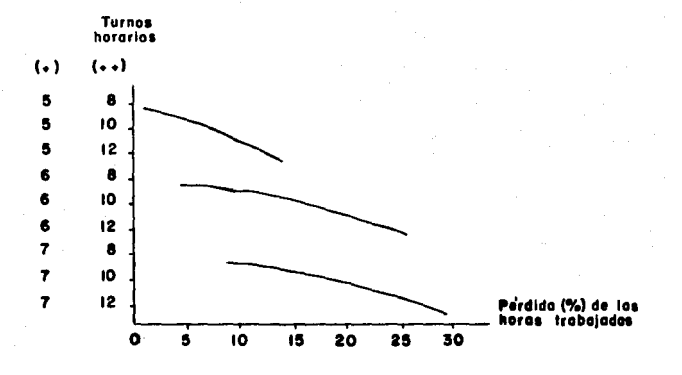

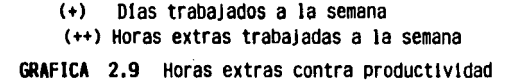

Esta misma pérdida se muestra en la gráfica 2.10, pero ahora la --<br>pérdida de productividad es expresada como un factor de ajuste a la productividad, según el porcentaje de incremento de las horas--

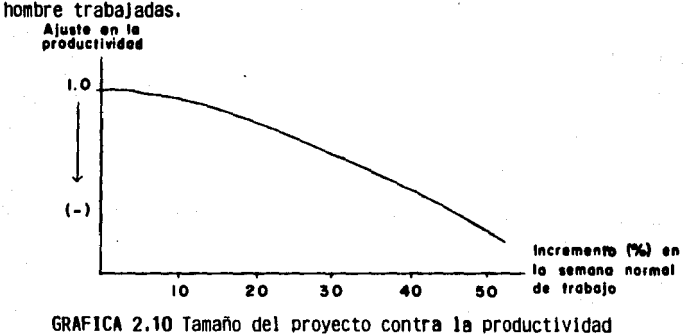

34

De estas gráficas se deduce que la alternativa del uso de horas ex tras, para ganar tiempo, puede ser costosa y con un beneficio o ga nancia reducidos.

C) Tamaño del provecto contra la productividad.

El tamaño de un provecto expresado en función de las horas-hombre necesarias para su conclusión puede tener un impacto significante en la productividad de la mano de obra, como se muestra en la gráfica 2.11.

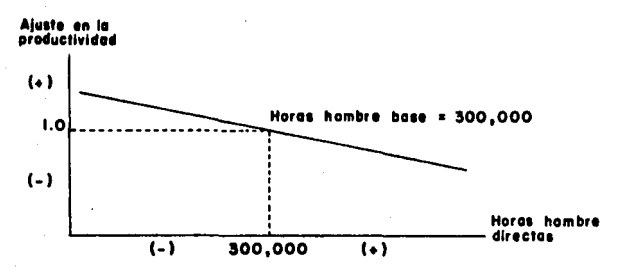

GRAFICA 2.11 Tamaño del proyecto contra la productividad

En esta gráfica se considera que el proyecto base requirió 300,000 horas hombre directas para concluirse, consecuentemente, la produc tividad para este tamaño es del 100% o 1.0.

La gráfica muestra como el tamaño del proyecto es inversamente pro porcional a la productividad, si el tamaño aumenta la productivi-dad disminuve y viceversa. Según los proyectos crecen se vuelven más complejos. Tanto el mando intermedio, como el personal técnico están diseminados, las líneas de comunicación se alargan, la lo gistica de mantener hombres y materiales a nivel y tiempo adecua-dos se dificultan, etc. El resultado neto es: menor eficiencia y la fuerza de trabajo menos productiva. Por el contrario, los provectos más pequeños se simplifican y son más fáciles de controlar, consecuentemente se mejora la productividad. Cabe aclarar que en algunos casos la relación tamaño-productividad es directa va que los trabalos se vuelven "artesanales" en proyectos pequeños, mientras que en proyectos grandes se pueden lograr rendimientos altos.

D) Disponibilidad de la mano de obra.

La gráfica 2.12 muestra el impacto de la disponibilidad de perso-nal contra el tiempo de ejecución.

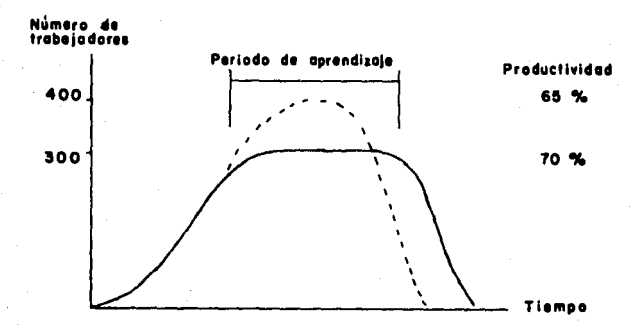

GRAFICA 2.12 Disponibilidad de la mano de obra

La curva segmentada es la distribución de horas hombres típica para un proyecto, es lo que uno puede esperar que sea el fundamento para la productividad base. Sin embargo, una condición anormal que puede ocurrir dentro de un proyecto es que: la planeación inicial y el análisis del programa de ejecución, prevea una limita ción en la fuerza de trabajo. Por ejemplo, el pico normal de re-querimientos de fuerza de trabajo no pueda lograrse por alguna res

trlcclón, como la disponibilidad de mano de obra calificada, o algunas condiciones del sitio de la obra que restrinjan el número má xlmo de trabajadores. En esos casos, la única solución es exten- derse en el tiempo de ejecución como se muestra en la graflca 2.12. Sin embargo, esta restricción se compensa parcialmente con la productl vldad de la mano de obra, Que resulta de extender el periodo del Pico de número de trabajadores y su relación con el adiestra- miento o aprendizaje dentro de los trabajos por realizar. Esta s1 tuaclón se ha vuelto mas común recientemente, ya Que los proyectos se han incrementado en tamaño y alcance y tienen más limitantes en la fuerza de trabalo.

# El Actividad económica contra la productividad

Uno de los factores más significativos que afectan la productivi--<br>dad base, es la actividad económica existente en el área durante el periodo de construcción. Si la actividad es alta, y hay muchos proyectos en construcción en Ja misma area y al mismo tiempo, la demanda de mano de obra se Incrementa considerablemente. Esta demanda tiene doble Impacto en la productividad base local. Primero, probablemente, toda la mano de obra local disponible estará emplea da y el proyecto solo conseguirá un número limitado de oficiales y ayudantes. Esto reduclra en conJunto la productividad con respecto a los niveles obtenidos durante periodos de actividad económica normal. Segundo, dada la gran demanda de mano de obra, se genera una Inestabilidad en la permanencia del personal dentro de la obra, los trabajadores renuncian facllmente para Irse a otro proyecto -- dentro de la misma area, ocasionando una baja en la productividad. Normalmente, durante periodos de alta actividad económica, la mano de obra local no es suficiente para satisfacer la demanda, por lo que se tiene que conseguir fuera de la localidad. La experiencia ha mostrado que cuando esto ocurre, la productividad local disminu ye, Incluyendo la productividad de los oficiales locales. La'ra- zón de esto no es clara, a pesar de que la mano de obra "Importa- da" sea Igual o de mejor calidad Que la local.

La graflca 2.13 muestra el Impacto que puede tener un Incremento -

en la actividad económica sobre la productividad de un proyecto. -La gráfica se refiere al cociente del número de trabaladores reque ridos en un área, entre el número de trabajadores en condiciones normales, contra el factor que debe ser usado para alustar la productividad base.

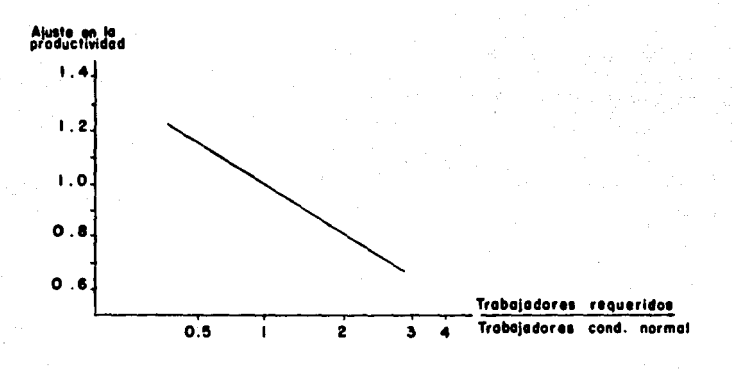

GRAFICA 2.13 Actividad económica contra productividad

F) Subcontratación o contratación directa contra productividad.

La subcontratación, en general, logra una productividad mayor en un 5 a 10% más que la contratación directa. Lo anterior se puede afirmar en el caso de existir un contratista principal para la eje cución de un proyecto y que, para ciertas actividades o partidas del proyecto, se subcontraten por parte de aquel. Esto se debe a que el subcontratista cuenta con una fuerza de trabajo experimenta da.

A pesar de que el resultado final sea mayor productividad, eso no

significa necesariamente un costo menor.

Por otro lado, la subcontratación puede ocasionar duplicidad en al gunos costos, tales como herramienta y equipo de construcción, ins talaciones provisionales e incluso personal de residencia.

Un fenómeno peculiar se da en la contratación directa, es decir, -El Destalo.

El destajista normalmente se rodea de trabajadores de su confianza o con experiencia, a los que exige el mayor volumen de obra posi-ble (rendimiento) pero sin que esto se asocie a una mayor remunera ción. Esto implica un incremento en la productividad sin encareci miento.

Otra forma de contratación directa, es la relación de trabalos por administración, Normalmente se da cuando los trabajos presentan di ficultades particulares que implican una productividad muy baja y por lo tanto encarecimiento de la obra.

La decisión de efectuar un trabajo por medio de contratación direc ta o subcontratación solo debe tomarse después de analizar los pros y contras existentes en cada caso.

## **CONTINGENCIA**

Probablemente el elemento más conflictivo de un estimado de costo es la contingencia. La experiencia ha demostrado que la mayoría de los propietarios ven con desconfianza a la contingencia, e in-cluso la consideran como una licencia para gastos injustificados. Para el consultor o para el contratista, es una protección contra eventos imprevistos y por lo tanto muy importante.

La Asociación Americana de Ingenieros de Costos (AACE) define a la contingencia de la siguiente manera: "Provisión especifica para elementos de costo imprevisibles dentro del alcance de un proyecto definido; particularmente importante donde experiencias previas re lativas a costos estimados y actuales, han mostrado que eventos im previsibles, que son probables que ocurran, Incrementan los cos- tos".

La contingencia debe tenerse en cuenta para evitar o disminuir la posibilidad de que un estimado de costo de un proyecto, quede por debajo del costo real. Sin embargo, el manejo Inadecuado de la - contingencia es un problema doble, ya que una contingencia demasia do alta, deja fuera de competencia al contratista por tener un pre cio elevado y, por el contrario, un contratista puede enfrentarse a grandes pérdidas si algo Inesperado pasa.

A pesar de su Importancia, rara vez la contingencia es analizada a detalle, usualmente es tomada como un número al azar.

Las principales razones por las que hay que tomar en cuenta la con tingencia son:

- Imprecisiones en la def lr1lclón del alcance del proyecto
- Imprecisiones en los métodos de estimado
- Cubrir escalaclón
- Cubrir puntos o éreas dudosas
- Disminuir la posibilidad de que el estimado de costo resulte bajo comparado con el costo real

-Procesos no tomados en cuenta

Haciendo un breve análisis de cada uno de estos puntos:

Contingencia por Imprecisión en la definición del alcance del 'proyecto.

En realidad el alcance final de un proyecto no esté definido sino hasta que se concluye la construcción del mismo. Entre la fecha -<br>de la concepción del proyecto y la del término de construcción, --<br>existe un periodo de desarrollo del proyecto en el cual se da un -<br>estado de cambio conti ción del alcance del proyecto se va haciendo más clara y estable. Dado los cambios que ocurren a través de las fases de un proyecto, para cualquier etapa en que se realice el estimado, el alcance estaré por definición Incompleto.

Como no se conocen el número de cambios que se darán y su costo, - no es posible contemplarlos dentro del estimado sino a través de -<br>agregar un costo adicional.

La magnitud de contingencia por considerar, varía dependiendo de -<br>en qué fase del desarrollo del proyecto se dé el estimado. El por centaJe de Incremento puede alcanzar un valor hasta de un 50% para un estimado en los inicios de la evaluación y planeación de un pro yecto, pero puede verse reducido hasta un valor del 2 o 3% para -<br>provectos en la etapa final de eJecuclón.

Probablemente, la.mas común y valida razón para añadir costo den- tro de un estimado, es la contingencia que cubre las lnsuflclen- - clas de la definición del alcance.

# Contingencia por el método de estimado usado.

Esta contingencia cubre un costo por conceptos que no son tomados en cuenta por los métodos de estimado. Estos conceptos pueden ser conocidos pero no estén suficientemente definidos a detalle, o el método aplicado no tiene la suficiente cobertura para tomarlos en cuenta. Consecuentemente una contingencia debe ser agregada, la - magnitud varia normalmente entre el 1 y 10%. Este tipo de contingencia debe evitarse siempre que sea posible.

## Contingencia por escalación u otras áreas dudosas.

En ocasiones, un margen o contingencia es agregado a un estimado - porque existe alguna parte del mismo en que la Información es escasa, o que la experiencia ha demostrado que es de un alto grado -<br>de variabilidad, como por ejemplo: posibles escalaciones, el dete<u>r</u> minar la productividad, etc. Este tipo de contingencia, también -

41

debe evitarse al maxlmo y de hecho procurar que las areas conflictivas queden documentadas lo mas posible, para poder predecir su costo mas probable.

Contingencia para minimizar la posibilidad de que el estimado de  $$ costo QUede por debaJo del costo real.

Frecuentemente se agrega un porcentaJe por contingencia para minimizar la posibilidad de que el estimado de costo quede por debajo de la realidad. Por eJempJo, es normal agregar un 10% por este - concepto y Ja posibilidad de que el sobrecosto exceda ese 10% es de 1 en 5.

Ante el deseo de evitar la necesidad de requerir mas dinero que el presupuestado, se puede caer en la practica de elaborar estimados "Inflados"; situación que no es recomendable ya que crea estimados que no son una predicción realista del trabajo a ejecutar. Estos estimados Inflados pueden aniquilar un proyecto, dado el panorama pesimista que se crea desde el punto de vista rentabilidad o en -- caso de aprobarse el proyecto, se crea una base para el control de costos tal, que seguramente se gastara el excedente de costo estimado. En todo caso, es preferible usar un estimado de costo más -<br>preciso.

## Contingencia por procesos no tomados en cuenta.

El ajuste o acondicionamiento sobre la marcha de métodos constructivos Y equipos, es frecuente en los casos en que el proyecto estl mado no cuente con antecedentes de construcción u operativos, ya -<br>sea en la etapa de proyecto o en la de construcción.

Para cubrir esta Incertidumbre en ocasiones es agregado la contingencia por proceso. La magnitud de esta contingencia es determina da usualmente por un anallsls de riesgo. Por eJempJo el estimador y el diseñador de proceso analizan aquellos puntos o areas dudosas y el diseñador predice la probabilidad de que se realice alguna mo

dificación y de que tipo puede ser. Usualmente el producto de la probabilidad de que se presente la modificación por el costo estimado de la misma, nos Indica la magnitud de la contingencia por -- añadir.

Dado que la mayoría de los procesos y proyectos tienen alguna expe riencia previa, este tipo de contingencia no es muy común.

Como se mencionó anteriormente, la contingencia puede *variar* desde un 2% hasta un 50% del costo estimado. En promedio, la contingencia añadida es del orden del 10 al 15%. De ah! que debe conslde- rársele como una partida, dentro de un estimado, digna de atención y esfuerzo; no solo en el análisis y desarrollo de bases para una adecuada valoración, sino también debe ser monltoreada y controlada durante la eJecuclón del proyecto. Para esto, debe existir toda la documentación de las razones por las que la contingencia fue considerada y las bases de como se predlJo la cantidad Incluida.

Un buen seguimiento a la contingencia dentro de la eJecuclón de un proyecto proporciona una excelente retroalimentación para futuros estimados. Además, es Importante la revisión periódica de los con ceptos tomados en cuenta dentro de la contingencia, según se *vaya*  avanzando en el desarrollo del proyecto y, por ende, se *vaya* definiendo cualquier aspecto que en un principio no lo estuviera y con esto evitar que la contingencia quede demasiado "gorda".

# **TECNICAS PARA CALCULAR LA CONTINGENCIA**

Al Técnica "one Shot"

Existe un método sencll lo llamado "one Shot" para determinar una - contingencia razonable.

El diagrama base de esta técnica es como el señalado en la gráfica 2.14.

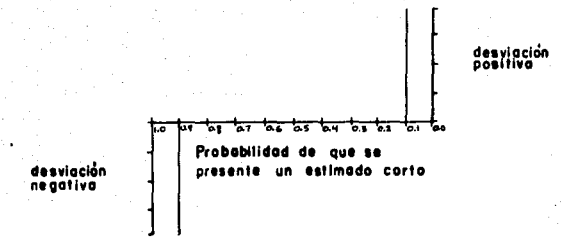

GRAFICA 2.14 Diagrama base para la técnica "one shot"

Veamos un elemplo ilustrativo para explicar el método. **Supongamos** un estimado de costo que arroia un valor de 100 millones de pesos.

Cabe señalar que para cualquier estimado de costo se puede determi nar una precisión razonable, ya sea en términos de porcentaje o de  $pessos(3)$ .

Los pasos a seguir son los siguientes:

- En el diagrama base sobre la línea vertical correspondiente al valor 0.0, se marca el importe de la suma de desviaciones positi-vas o sobrecostos probables máximos por partida. Digamos 20 millo nes de pesos.

Sobre la linea vertical del 0.1 se marca la mitad del valor de la desviación positiva. Diez millones de pesos, en este caso.

Inversamente, hay que marcar el importe de la suma de desviacio nes negativas o subcostos probables mínimos por partida sobre la linea vertical del 1.0. Digamos 10 millones.

- Ahora se marca sobre la línea del 0.9 la mitad del valor de la

desviación negativa, cinco miliones.

 $-$ llotendo los nuotos resultantes tenemos una gráfica como la 2.15.

El diagrama resultante representa la probabilidad de que el estima do de costo del provecto en cuestión, quede por debajo del costo real para varias contingencias.

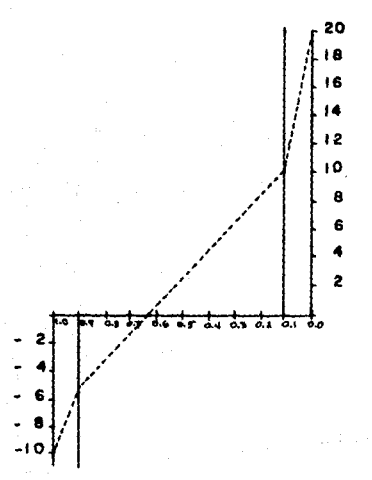

DIAGRAMA 2.15 Elemplo del cálculo de la contingencia

El eje horizontal representa la probabilidad de que el estimado de costo quede corto con respecto al costo real; por elemplo, la probabilidad de que el costo real del provecto de nuestro ejemplo. exceda de 120 millones de pesos es nula (0.0). Por otro lado, la probabilidad de que sea mayor de 90 millones es del 100% o 1.0.

Existen dos puntos de Interés particular en el diagrama. Uno es - la intersección de la linea con el eje horizontal. representa la probabilidad de que el costo real sea igual al costo estimado. P<u>a</u><br>ra nuestro elemplo, la probabilidad de que el costo sea real sea de 100 millones es 0.63 o 63%. El otro punto de interés, está sobre la linea, correspondiente a una probabilidad de 0.5; ya que re presenta el costo mas probable para el proyecto. En este ejemplo es de 102 millones.

De la gráfica se puede deducir que. la contingencia es una función de la probabilidad de Que un "sobrecosto" sea tolerado. Por ejemplo. si el riesgo de un sobrecosto no debe ser mayor del 20%. una contingencia de ocho millones debe añadirse al estimado de costo.

B) Técnica de "análisis de componentes".

Un estimado de detalle proporciona Información razonablemente sóll da para calcular la contingencia con mas exactitud Que la obtenida por el método "one Shot".

En este método es necesario calcular la contingencia de las partes béslcas de un estimado: mano de obra directa o Indirecta. subcon- tratos, materiales y trabajos de oficinas centrales. Lo anterior se logra valorando la variación de cada una de las partes del estl mado y calculando la contingencia necesaria basada en esa varia- -<br>ción.

El primer parametro Que se requiere es llamado "precisión total - del estimado", el cual es efecto de la precisión alcanzada en la etapa de ingeniería sobre el resto del estimado. Existen dos ele mentos Que son Importantes en este calculo: el primero. es Que el procedimiento entero está basado en horas hombre y el porcentaje -<br>de progreso faltante; esto es debido a que la contingencia siempre debe basarse en lo que está pendiente en el proyecto. El otro ele mento es la exactitud de lngenlerla. Esta es la magnitud del cambio que Podré darse durante los trabajos de diseño Pendientes y es una función de que tanto se espera que el diseño cambie por proble mas del cliente. falta de definición en el alcance del proyecto, -

## errores de diseño y otros.

Los primeros puntos requeridos para el cálculo de la "precisión to tal del estimado" son: el peso de las horas hombre faltantes (co-lumna 1), el diseño faltante por completar (columna 2) y la precisión de ingeniería (columna 3). Ver la tabla 2.16.

El siguiente paso, es el cálculo de la precisión de la sección, --<br>que se obtiene con el producto del diseño restante por completar -<br>por la precisión de ingenlería (columna 2 x columna 3 = columna 4).

La preclslOn ponderada de la secclOn, es el producto del peso de - las horas hombre faltantes por la prectslOn de la secclOn <columna 1 X columna  $4 =$ columna 5).

La "precisión total del estimado" es la suma de las precisiones --<br>ponderadas de las secciones.

Los otros elementos requeridos para los célculos, son determinados por la confianza del ingeniero de costos en cada una de las seccio nes del estimado en estudio.

En la tabla 2.17 se pueden ver los rangos típicos de precisión para un avance del 50% para completar el diseño. Cada categorla es dividida en los elementos de mayor Importancia; sin embargo, estos elementos pueden completarse con otros tantos de acuerdo a las necesidades requeridas.

Cabe señalar que las horas extras son dadas como un valor estandar del 3% y no como un rango.

La tabla 2.18 es un ejemplo del cálculo de la contingencia para un cierto estimado de costo.

NOtese que cada una de las categorlas antes mencionadas, es dlvldl da en las principales partidas que las integran, así mismo, se indican los costos asociados a cada una de ellas y que, al ser multl plicados por el "factor de precisión", se obtiene la contingencia-

#### individual.

Para explicar el "factor de precisión" tomaremos como ejemplo un error de estimado de ± 10%. Ahora, como no sería posible hablar de una contingencia negativa solo consideraremos el error positivo (+10%). Estadisticamente no sería correcto agregar el +10% en su totalidad, ya que representa el límite máximo, sino que el valor más probable corresponde, al de "una desviación estandar de error", ó 68% del valor máximo; de ahí que el "factor de precisión" sea el 0.68 de la precisión del estimado. Sin embargo, como las horas ex tras son consideradas como un valor estandar y no como un rango, su "factor de precisión" es el mismo que la precisión del estima-do.

Para finalizar, podemos decir que el uso de estos métodos, hace po sible determinar un buen valor para la contingencia de acuerdo al riesgo dispuesto a tomarse y a la cantidad de información disponible.

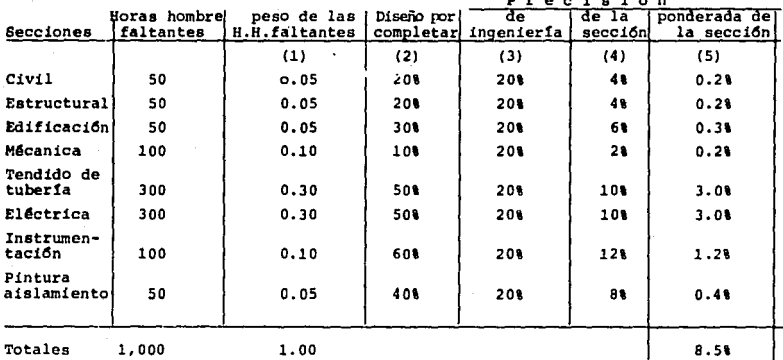

# TABLA 2.16 Cálculo de la precisión total del estimado

Precisión total del estimado de costo

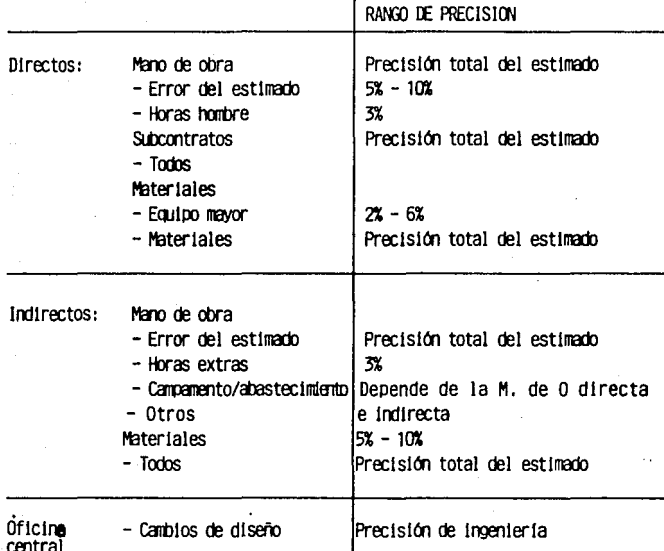

TABLA 2.17 Rangos típicos de precisión para un avance del 50% para completar el diseño.

TABLA 2.18 Cálculo de la contingencia. Técnica de "Análisis de componentes"

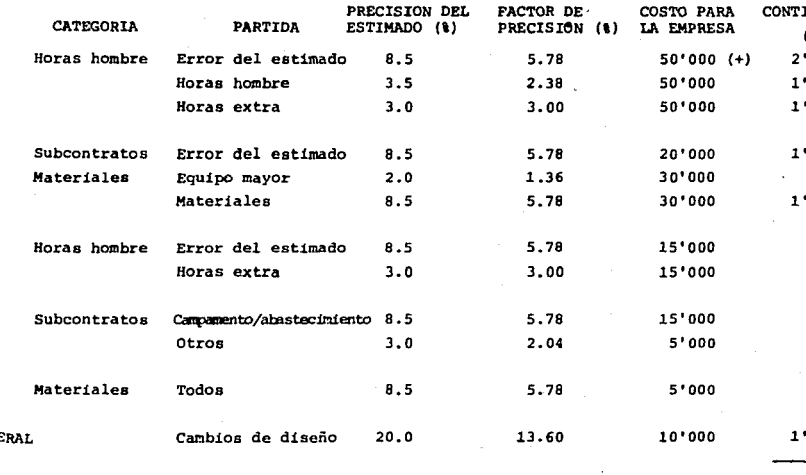

CONTINGENCIA TOTAL

) En miles

 $12'$ 

## **11. 5 FUHDAIENTOS DE PARAllETROS DE COSTO.**

Los parámetros de costo son una herramienta formidable para la ela boraclón de estimados de costo, siempre y cuando se tenga Información estadística suficiente, procesada y validada con experiencias previas.

A manera de definición, podemos decir, que un parámetro de costo -<br>es un costo fijo, que resulta de la operación de un sistema de co<u>s</u><br>tos variables, propios de los elementos o conceptos que integran un conjunto, al que puede darse una unidad de medida común. En --<br>otras palabras, si tomamos un grupo de conceptos o elementos, suma mos sus costos y esta suma la dividimos entre una cantidad que los agrupa como medida común obtenemos un parámetro de costo.

Los elementos de costo principales que integran una obra son:

- Materiales de construcción<br>- Mano de obra<br>- Equipo de construcción<br>- Herramientas menores<br>- Prorrateables
	-
	-
	-
	-
	- Indirectos

Los materiales, mano de obra y equipo de construcción, son los ele mentos o componentes que predominan en la eJecuclón de una obra.

Las herramientas menores, son las herramientas manuales y represen tan aproximadamente el 3.0X de la mano de obra.

Los costos prorrateables, son los costos Indirectos en el campo, - que Incluyen principalmente lo siguiente: campamentos, caminos de acceso, tomaduria de tiempo, mantenimiento de vehículos, servícios de obra y ofl:lna, teléfono, telégrafo, correos, viáticos y gastos de personal de campo y supervisión de construcción.

Indirectos. Se refiere a los costos que se tienen en las oficinas centrales.

La utilidad de los parémetros de costos, se debe principalmente, a que éstos se ajustan en forma sencilla y réplda, a las variaciones entre el proyecto base y el que esté en estudio.

El criterio a seguir para la determinación de los perémetros de - costos es el siguiente:

A) Si hablamos de un conjunto de conceptos correspondientes del ca tálogo que Integra el costo de una obra, tenemos:  $P.C. = \frac{c_1q_1 + c_2q_2 + c_3q_3 + \cdots + c_nq_n}{p.C.} = \frac{\sum c_nq_n}{p}$ 

donde:

Q

P.C. es el parámetro de costo en cuestión;

 $c_1, c_2, c_3, \ldots c_n$ son los costos directos unitarios para cada -<br>concepto de los que integran el conjunto;

 $q_1, q_2, q_3, \ldots, q_n$ son las cantidades de obra para cada concepto de los que Integran el conjunto, expresadas en la unidad de medida propia de cada uno de ellos; y

> es la cantidad de obra común y más adecuada -<br>al conjunto de los conceptos, expresada en su propia unidad de medida.

O blén, refiriéndonos al mismo conjunto de conceptos, pero ahora - expresado como la suma de los elementos de costo, tales como materlaíes, mano de obra, maquinaria, etc., que lo componen, encontramos lo siguiente:

P.C. =  $\frac{p_1v_1 + p_2v_2 + p_3v_3 + \dots + p_nv_n}{9}$  6

donde:

P.C. es el parámetro de costo para el conjunto en cuestión;

 $P_1, P_2, P_3, \ldots P_n$ 

son los costos unitarios de cada uno de los - elementos que Integran el conJunto;

 $v_2, v_3, \ldots, v_n$ son las cantidades que se consumen de cada -<br>uno de los elementos del conJunto; y es la cantidad de obra común y más adecuada Q al conJunto de conceptos, expresada en su - propia unidad de medida.

## **PARAllETROS DE COSTOS GLOBALES.**

Entre los parametros de costos globales, hablando de edificación, el mas conocido es el "costo por metro cuadrado construido". Este parametro de costo es sumamente sensible, a menos que se use para Proyectos de caracterlstlcas perfectamente definidas y homogéneas. Aunque su uso es generalizado, el hacerlo Indiscriminadamente es - muy rlesgoso, ya que con él es muy dificil reflejar diferencias -- substanciales entre los proyectos, los cuales significan Importantes variaciones de costo.

SI la prlnclPal aplicación de los parametros de costos, es la elaboración de estimados de costo a partir de experiencias previas, -<br>no se deben usar estos parámetros de costos globales o de superficie, a menos que el o los proyectos de los que derivamos tales experiencias, sean homogeneizados con el proyecto al que pretendemos aplicarlos.

Un ejemplo de una mala aPllcaclón de un parametro de costo, serla el pretender generalizar el costo por metro cuadrado de la vivienda de Interés social sin diferenciar si es unifamiliar o plurlfam1 liar. Igualmente lo sería el hablar del costo de una presa, medido éste por metro cúbico de embalse, pero Incluyendo obra de toma, vertedor, túneles de desvío, ataguías y hasta la casa de máquinas. Obviamente, este dato no tendré nada que ver con el correspondiente de otra presa.

A continuación se enlistan algunos de los conceptos de edificación cuyas caracterlstlcas Inciden fuertemente en el costo por metro -- cuadrado construido, *razón* por la cual las diferencias que resul- ten al Introducir cambios en ellos lo haran variar también en forma considerable:

- Cimentación, incluyendo la presencia o ausencia de pilotes, la
- relación cimentación-número de niveles, y el tipo de terreno;<br>Altura y claros de la estructura, así como los materiales o si<u>s</u><br>temas empleados en la misma;
- 
- 
- temasidad de muros;<br>Desarrollo y características de las fachadas;<br>Concentración y dispersión de la instalación hidráulica y sanita ria;
- Presencia o ausencia y caracteristicas, en su caso, de elevado-<br>res y equipos en general;
- Caracteristicas de algunas instalaciones tales como aire acondi clonado o clima artificial; - Cargas muertas, etc.
- 

# **PARAIETROS DE COSTOS FUNCIONALES**

Los parámetros de costos funcionales son **en** esencia Iguales y operan de la misma forma que los parámetros de costos globales. Las únicas diferencias radican en la manera de agrupar los conceptos o elementos y, claro, en la selección de la cantidad común de obra, así como de la unidad de medida que hace afines a dichos conceptos o elementos; pero tienen la ventaja de dar una mayor precls!On en los resultados y proporcionar una considerable facilidad de manejo,

Una vez conocido y actualizado un parámetro de costo funcional - - cualquiera de una obra terminada, puede ser utilizado posterlormerr te para una obra de caracterlstlcas similares en lo esencial aun- que, y ésta es su mayor ventaja, puede ajustarse en función de los cambios en algunas caracterlstlcas secundarlas.

Al describir los parámetros de costos globales, se mencionaron algunos de los conceptos de edificación que tienen una incidencia im portante en el costo por metro cuadrado construído si son modifica dos; pero que, por la naturaleza de dichos parámetros, son dlflclles de reflejar. Conceptos como éstos marcan la pauta para el  $-$  agrupamiento adecuado dentro de los parámetros de costos funciona-<br>les. Es decir, los conceptos deben ser seleccionados atendiendo la necesidad de agrupar conceptos cuyas características sean de fá cil variación de un provecto a otro y, consecuentemente convenga detectarlas y manejarlas Individualmente.

Como ejemplo de parámetros de costos funcionales, para el caso de un edificio, tenemos lo siguiente:

- **Cl11e11taclOn:** Incluyendo trabajos preliminares, Pilotes, bombeo, tablestacado, excavaciones, rellenos, plantillas, acero de refuerzo, cimbra, concreto, losa, lastres, etc. Todo Jo anterior medido por metro cuadrado de desplante del edificio.

Para dar idea de la versatilidad de este método, del parámetro "c<u>i</u><br>mentación" descrito podríamos separar un parámetro que podríamos llamar "excavaciones", incluyendo la excavación propiamente dicha, rellenos bombeo, tablestacado, acarreos, etc., medido todo por metro cúbico de material excavado. Todo depende de la Información - disponible *y* del grado de precisión que deseemos obtener.

- **Fachadas:** Incluyendo sus muros, recubrimientos, ventanas, vi- - drlos, sellados, etc.

La ventaja de este parámetro es clara. Con mucha facilidad podría mos ajustarlo para casos tan diferentes como una fachada de aluminio *y* vidrio, *y* otra recubierta de mármol o cantera.

En resumen, los parámetros de costos funcionales son como pieza de rompecabezas que en conJunto componen el costo total de una obra, con la ventaja de que, una vez armado el rompecabezas de una obra, podemos armar otro distinto, haciendo ciertos ajustes a las piezas originales.

## **METODOLOGIA PARA EL MANEJO DE PARAMETROS DE** COSTOS **FUNCIONALES**

Lo primero que se necesita es romper con las estructuras tradicio-

55

nales de agrupamiento de conceptos. Se acostumbra elaborar catálo gos de conceptos para estimados de costo agrupándolos en partidasoue denotan especialidades.

Lo anterior nos lleva a situaciones oue se sienten francamente absurdas. Por ejemplo, si tomamos una puerta de hierro, elemento --<br>preciso por sí mismo, en el catálogo encontramos a la puerta pro-piamente dicha en la partida "herrerla", su.colocación en "albanilerla", su pintura en la partida correspondiente, el vidrio en "vi drirla", la cerradura en el lugar oue le toca a dicha especialidad, y el sellado en "diversos" o "varios".

lCuánto cuesta la puerta? La respuesta a esta pregunta no es fá- cil. Necesitariamos hacer muchas sumas y restas para determinar -<br>el costo. Entonces, lo primero que se requiere es una estructurade catálogo como acomodo lógico de conceptos y elementos. No lmoor ta su naturaleza, ni si es un "subcontrato" o no, cada elemento y cada concepto deben estar colocados en el grupo oue les corresponde por su naturaleza.

En segundo lugar, es indispensable ser sumamente cuidadosos en el agrupamiento propiamente dicho. La inclusión en el parámetro de -<br>costo funcional de un concepto que no corresponde a ese grupo, o la omls!ón de alguno oue si forme parte del mismo, son Igualmente graves, ya oue lo dlstorslonan y generamos un dato Incorrecto para futuras aplicaciones.

Además se debe registrar claramente oué conceptos están incluidosen el parámetro de costo funcional, y cuáles son sus características. Para una cimentación, será indispensable dejar constancia si fue un caso de pilotes y cuáles fueron sus caracterlsticas; se deberá saber oue operaciones de bombeo se reouirleron, con oué inten sidad. También los tipos y características de tablestacados y ade mes.

De esta manera, al parámetro de costo funcional será muy fácil hacerle los ajustes que requiera cuando alguna de dichas características cambie o cuando, en su caso, se tenga alguna modificación -- sustancial para su adaptación a otro proyecto.

Además del ajuste por cambios en las características del provecto,- es indispensable actualizar los costos al tiempo trancurrido. As- pecto que se mencionará en el capítulo siguiente.

A continuación se presenta un ejemplo del cálculo de los parámetros de costos globales y funcionales. Supongamos una casa habitación - con una superficie construída de 228m2, con un costo total de ----- \$167'282,500.00 Cno incluye el costo del terreno>.

El parámetro por metro cuadrado construido sería:

# $\frac{$167'282.500.00}{0000} = $ 733.695.18 \ \text{/m2}$ 228 m2

Este resultado es un ejemplo de parámetro de costo global, pero re- sultaría muy Inexacto para su posterior aplicación, excepto que el - nuevo proyecto fuera casi igual.

Continuando con nuestro ejemplo, también se puede establecer un ca- tálogo de parámetros globales que nos permitiría aumentar su precisión y tener resultados más confiables al momento de su aplicación:

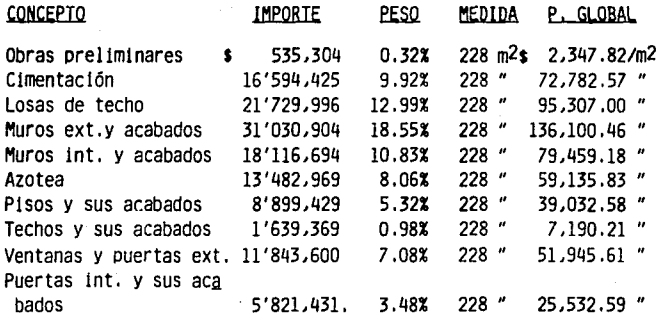

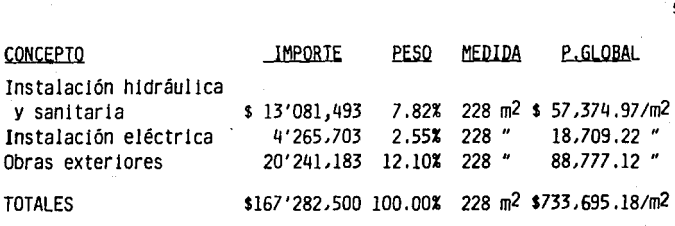

De manera similar obtendrfamos el catálogo de parámetros funciona- les:

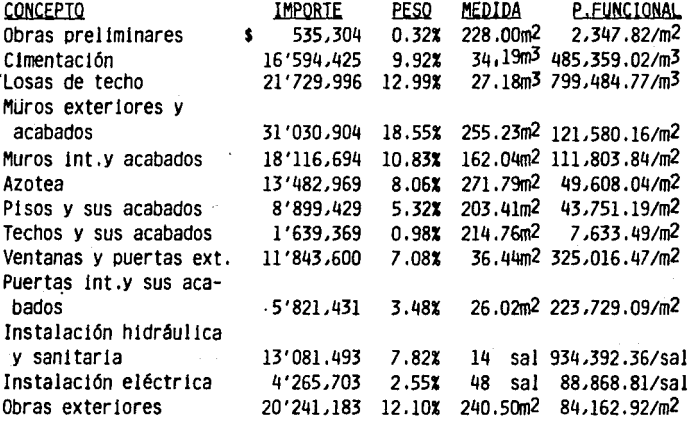

TOTALES \$167'282,500 100.00%

Estos eJemp!os numéricos son hipotéticos, por lo que no se han desglosado las especificaciones estructurales o arquitectónicas, ni - los acabados; pero se recuerda que todo ésto debe quedar bien establecido en la realidad para una perfecta definición del alcance delos parámetros.

# CAPITULO III AJUSTES PARA LA ACTUALIZACION DE DATOS

# 111.1 SISTEMAS DE COSTOS

En el capitulo anterior se mencionó QUe el primero de los dos elecantidades, tales como metros cúbicos de concreto o toneladas de --<br>acero, la cual se realiza por medio del uso de métodos de estimación El segundo elemento esencial, para un estimado de costo lo forma el conjunto de precios unitarios.

El producto de estos dos elementos, cantidades por precios unlta-- rtos, constituyen los costos Que Integran el estimado de costo.

A la recolección, análisis y aplicación de estos datos de estima-- ción se llama Sistema de costos.

Si se desea tener una capacidad para estimar segura y digna de conf lanza, es necesario contar con datos base bien definidos, actualizados y de fácil acceso.

Los métodos de estimación producen cantidades, de una u otra manera, para cada componente de un estimado de costo. Esto incluye materia les, equipo y mano de obra.

Los datos de costo en la mano de obra caen en dos categorías: con-tratación directa y subcontratación. La mano de obra, en la contra tación directa, es pagada en base al tiempo trabajado y en forma di recta al trabajador, por parte del contratista principal. De ahí -<br>que, los datos requeridos son los salarios y la productividad. Untrabajo subcontratado, es normalmente cotizado considerando tanto - la mano de obra como los gastos del subcontratista y en ocasiones - incluye los co3tos de los materiales. ·

Antes de establecer un sistema de costos es importante conocer el - comportamiento de los precios, de ah! Que haga los siguientes comen tarios:

- EQUIPO menor:

Este equipo obedece a condiciones de diseño tales que, su localización dentro del mercado, puede tener una demanda que varle considerablemente, dependiendo de la actividad económica local y la oferta existente, por lo que su precio puede variar notablemente.

- Materiales de consumo:

Para referirme a este tipo de materiales Jo haré simplemente como - "materiales", y como ejemplo puedo mencionar el concreto, acero y - cimbra. Dado que son requeridos en grandes cantidades y su uso noestá restringido para cierto tipo de proyecto. Este tipo de mate- riales pueden fabricarse de antemano teniéndose garantizada su venta, por lo que el comportamiento de su precio tiende a ser más esta ble.

- Equipos especiales:

Estos equipos requieren cantidades importantes de horas-hombre para su montaje y puesta en operación, por lo que el comportamiento de - su costo involucra las dos categorias antes señaladas y la mano deobra.

De lo anterior se puede deducir que son muchas las variables en Jue go y que facilmente puede volverse obsoleto el conjunto de datos ob tenidos de un proyecto para utilizarlos en otro.

OPCIONES **PARA EL ALMACENAMIENTO** DE DATOS.

Existen dos opciones básicas para el almacenamiento de datos.

Una de las opciones comprende la obtención de datos especlficos para un estimado especifico, según se va desarrollando éste. Esto es a base de contactar con proveedores para cotizaciones preliminares. Esta opción requiere de un almacenamiento muy poco formal, ya que -<br>los datos son investigados para cada estimado. La segunda opción, es el "Banco de datos" que requiere un conoclmlen to Profundo de la materia, dada su compleJldad y naturaleza volétll. Una forma de resolver este problema, es establecer un sistema de Indices que proporcionen una manera préctlca de estimar precios de materiales, para un determinado lugar y en un tiempo especifico. Con este sistema, los costos detallados para todos los componentes den-tro de un estimado de costo, son establecidos para unas condiciones y lugar bien definidos. Estos son los costos "base" o "standar". - Estos costos base son aJustados a otros proyectos por medio del sistema de Indices. Estos indices expresan la relación de costos, para<br>un lugar y tiempo particular, del nuevo proyecto, con los costos base.

Con un sistema como éste, la retroalimentación, en base a provectos Individuales recientes, debe ser usado con eficiencia para actuall- zar e Incrementar los datos.

### **FUENTES DE INFORMACION.**

Existen varias fuentes de información para la obtención de costos de materiales y la más común de ellas, es la de las órdenes de compra - de proyectos muy recientes o en proceso.<br>De proyectos muy recientes o en proceso. Otras fuentes de informa-ción provienen de la retroalimentación de provectos, contrataciones, salarios, rendimientos de mano de obra, lista de precios publicados, proveedores, Indices publicados, etc.

# **111.2** INDICES E INDICES DE COSTO

Se dice que un "indice" es un número cualquiera de una serie de núme ros que Indica los cambios, debido al tiempo, que sufre una variable con referencia a una base arbitraria, generalmente 100, que represen ta el valor de dicha variable en un momento o Periodo previo especifico.

Entonces se puede decir que un "Indice de costo" es la relación del costo de un determinado bien, en un período dado, y el costo del mis mo hien en otro período, llamado base. Lo anterior puede expresarse de la siguiente manera:

$$
IC = \frac{c_n}{c_a} \times 100
$$

Donde:

Ic es el indice de costo  $C_n$  es el costo en un período dado<br> $C_n$  es el costo en el período base

Un problema muy generalizado acerca de los indices, es que se con-funden comunmente con porcentajes simples, relaciones de números, cantidades absolutas, etc. Los indices, a diferencia de otras unidades -Kg., metro, etc.- que miden en forma precisa las cosas, solo indicen la manera de evolucionar de una serie cronológica, son indicadores, no son una medida.

# PROPIEDADES DE LOS INDICES.

Con objeto de entender más claramente las posibilidades y limitacio nes que en la práctica tiene el uso de los indices de costos, con-viene conocer sus propiedades.

Llamaremos:  $C_{a}$ ,  $C_{b}$ ,  $C_{c}$ , ...  $C_{n}$ , a los costos de un determinado ar-tículo en los períodos a, b, c, ... n

Las principales propiedades son:

- Propiedad de identidad.

Un indice de costo en un período dado, con base en el mismo período, es igual a 100.

$$
I_c = \frac{c_a}{c_a} \times 100 = 100
$$

# - Propiedad de tiempo inverso.

Cuando dos períodos se intercambian, sus correspondientes indices -<br>de costos son recíprocas entre sí.

$$
\frac{c_a}{c_b} \times \frac{c_b}{c_a} = 1
$$

- Indices en cadena o enlazados.

El Indice de costo para un perfdo dado, con respecto a otro periodo relativos, entendiéndose por tales, a la relación entre un costo ye! costo del perlado precedente. Dicho de otra manera, como el prQ ducto de todos los Indices de costos de los períodos comprendidos - entre la base y el dado, tomando para cada uno de ellos como base - el inmediato anterior.

$$
\frac{c_{n}}{c_{n-1}} \times \cdots \times \frac{c_d}{c_c} \times \frac{c_c}{c_b} \times \frac{c_b}{c_a} = \frac{c_n}{c_a}
$$

donde C<sub>n</sub> sigue siendo perído base y C<sub>a</sub>el período dado.

- Operación de Indices entre distintos oeriodos.

Cuando ya se tienen calculados y tabulados los Indices de costo para un cierto período base, puede ser necesario por alguna razón cono cer los Indices de costo de la misma serle respecto a otro periodobase, distinto al tomado originalmente.

Supongamos que:

 $Ic(n,a), Ic(n-1,a),$ .........., $Ic_{(a,a)}, Ic_{(b,a)}$ 

son los Indices de costo para un cierto artfculo, en los periodos - b,c,d,-------, n-1,n,todos calculados sobre un perlado base a.

Necesitamos reconvertir, es el término correcto, nuestros Indices -

de tal manera que, conozcamos sus valores, pero ahora respecto al • periodo c.

SI establecemos que:

$$
\mathop{\rm lc}\nolimits(\mathop{\rm n.c}\nolimits), \mathop{\rm lc}\nolimits(\mathop{\rm n-1.c}\nolimits), \mathop{\rm r--}\nolimits, \mathop{\rm lc}\nolimits(\mathop{\rm d.c}\nolimits), \mathop{\rm lc}\nolimits(\mathop{\rm b.c}\nolimits), \mathop{\rm lc}\nolimits(\mathop{\rm a.c}\nolimits)
$$

son los índices de costos para el mismo artículo, en los periódos -<br>a,b,d,------,n-1,n, calculados sobre el período base c, tenemos que:

$$
IC_{(n,c)} = \frac{IC_{(n,a)}}{IC_{(c,a)}} \times 100
$$

$$
1C_{(n-1,c)} = \frac{1C_{(n-1,a)}}{1C_{(c,a)}} \times 100
$$

$$
IC_{(d,c)} = \frac{IC_{(d,a)}}{IC_{(c,a)}} \times 100
$$

$$
IC^{(p,c)} = \frac{IC^{(c,a)}}{IC^{(c,a)}} \times 100
$$

$$
IC_{(a,c)} = \frac{IC_{(a,a)}}{IC_{(c,a)}} \times 100
$$

Es muy Importante tener en cuenta que los fndlces de costos nunca - deben sumarse o restarse entre sr. Debe multiplicarse o dividirsesegún lo que se desee obtener.

Posteriormente se hará una aplicación numérica para aclarar este úl timo concepto.

# INDICE DE COSTO AGREGADO.

Hasta ahora se ha hablado de "índices de costos simples", o sea, en

el caso Particular de la construcción aplicables a materiales, mano de obra y maouinaria, vistos individualmente. Esto ouiere decir un material especifico. una máquina en particular, etc.

Esta es, sin duda, una información útil, ya oue nos sirve para conQ cer el comportamiento de los costos de cualquier insumo o elementode la construcción considerado aisladamente.

Pero es de mayor interés, el conocer la variación del costo de cons trucción. Para ello es necesario agregar todos los insumos de la - construcción y manejarlos en conjunto.

Obviamente el hablar de la construcción en general; resulta poco --<br>práctico. Es más lógico hablar de alguna obra en particular para -<br>la cual se conozcan todos sus insumos o elementos y éstos puedan --<br>ser facilmente agre ga del promedio de varias obras especificas semejantes o de la ex- trapolación de alguna de ellas.

Primeramente estableceremos un concepto que se deriva de relacionar el costo de un elemento o insumo aislado, con ciertas cantidades -- que determinen su incidencia o peso en un todo que llamaremos el - costo de la obra.

Ahora,si ·definimos como "valor" al producto del costo de un bien -<br>multiplicado por la cantidad consumida, producida, etc. del mismo -<br>bien en un período determinado, tenemos la siguiente expresión:

$$
V_{a} = C_{a} \times q_{a}
$$

es el valor en el periodo a.

Donde:

- $c_{\bf a}$ es el costo de ese bien en el mismo período a.
- es la cantidad consumida, producida, etc. de'ese- $Q_{a}$ mismo bien en el periodo a.

 $V_n = C_n X q_n$ Si por otro lado tenemos:

 $V_{p}$ 

donde  $V_n$ , $C_n$ yq<sub>n</sub> son valor, costo y cantidad para el período n, podr<u>e</u><br>mos definir el concepto de índice de valor como la relación entre el valor de un bien en un período determinado y el valor del mismobien en otro periodo tomado como base:

$$
I_V = \frac{V_{\text{n}}}{V_a} \times 100
$$
  

$$
I_V = \frac{C_{\text{n}} \times q_{\text{n}}}{C_a \times q_a} \times 100
$$

o también:

Dado lo anterior, podemos decir que el costo de una obra se forma -<br>por la agregación o suma de los valores de sus elementos o insumos, es decir de los costos de cada componente por la cantidad consumida del mismo en esa obra en particular. De ahí que no se pueda hablar<br>de un índice de costos de aplicación - - - - - a la construcción en general, ya que sería muy complejo establecer los insumos o elementos cuyos valores lo componen.

Este es por tanto el concepto de Indice agregado. Respecto al mismo hay varios criterios y definiciones, pero el aplicable a la cons trucción es el llamado Indice de Laspeyres; que se define como:

$$
I_{C} = \frac{\sum c_{n} q_{a}}{\sum c_{a} q_{a}} \times 100
$$

O sea, maneja la cantidad correspondiente al período base como cons tante y se establece como el cociente entre valores, es decir, costos por cantidades de todos los elementos comoonentes.

Hablando entonces, del Indice de costo agregado para una obra, Ja - Interpretación del indice de Laspeyres es de la siguiente manera:

- I<sub>r</sub> es el índice de costo de una obra o tipo de obra;
- $c_n$  son los costos de los materiales, la mano de obra y la maquinaria, vistos como elementos independientes,para el periodo
- Ca son los costos de los mismos elementos, pero en el periodo ba se a;
- $\mathbf{q}_{\mathbf{a}}$  son las cantidades que se consumen en la obra de cada uno de -<br>los elementos independientes incluidos, sean estos materiales,<br>mano de obra o maquinaria.

AQul se ve claro que las cantidades son Idénticas en cualquier pe- riada considerado.

# **INDICES DE COSTOS EN MEXICO.**

~n México, los principales Indices de costos relacionados con Ja construcción son los publicados por:

- Cámara Nacional de la Industria de la Construcción (CNIC)<br>- Banco de México<br>- Secretarla de Programación y Presupuesto.
- 
- 

# Indices de costos de la Cámara Nacional de la Industria de la Construcción

Son los Indices de costos de construcción más antiguos que se cono cen en México.

La Cámara Nacional de la Industria de la Construcción publica men-- sualmente, en primer lugar, los "Relativos de precios de Insumo para la construcción", o sea los Indices simples para 156 Insumos de la construcctOn con base Enero 1989 = 100. Se anexa la reproducción de estos Indices (1),

Además, la CNIC da a conocer, también mensualmente, el "Indice de -<br>costos de edificación", el "Indice de costos de construcción industrial" y el "Indice de costos de maquinaria." Los tres con base -

**11) Fuente: Revisto Mexicano de lo Construcci6n, Organo oficial de la CNJC, Número 421, Diciembre de 1989.**
#### Relativos de precios de insumos para la construcción  $\frac{1}{2}$ 63

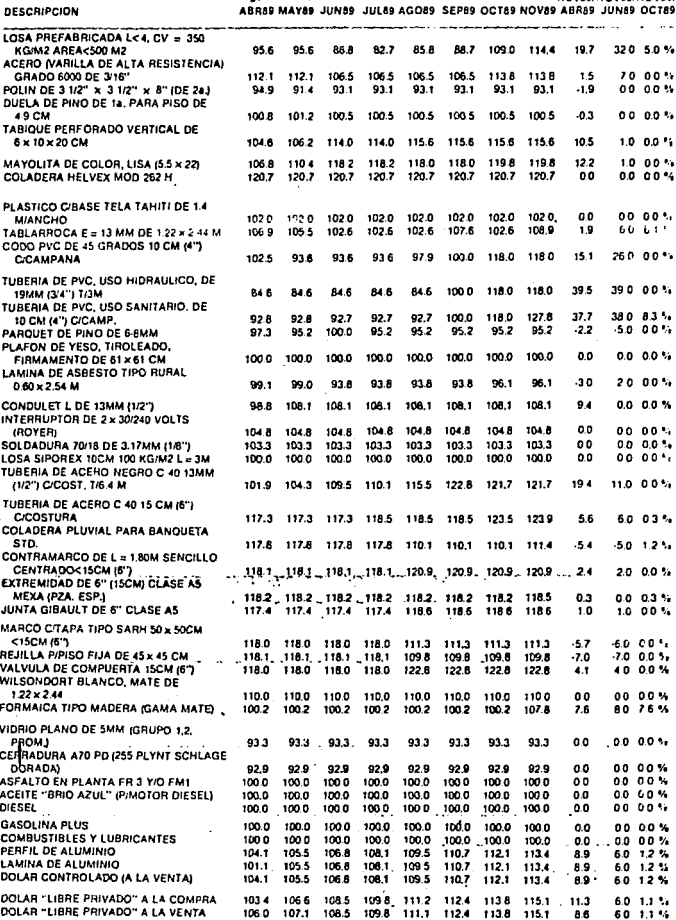

Revista Mexicana de la Construcción. Diciembre de 1989

69

#### **DESCRIPCION**

# WANDING MAYAR BROOM<br>CTED GARING BROOM BROOM BROOM BROOM BALLUL BROOM BROOM BROOM

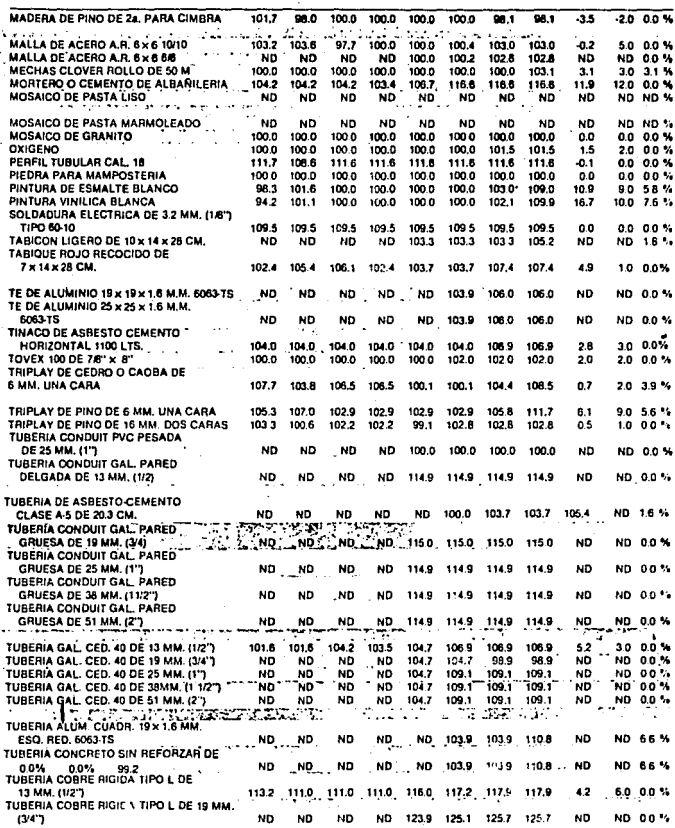

-<br>Resista Mesicana de la Construcción, Diciembre de 1989

 $\bar{8}9$ 

l,

 $\bar{1}$ 

70

 $\overline{\phantom{a}}$ 

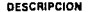

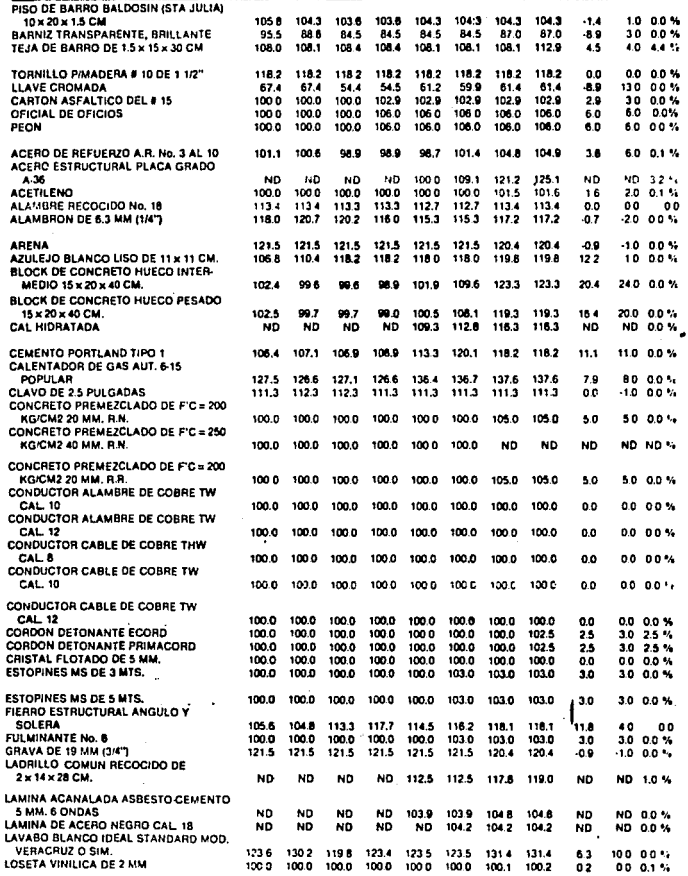

 $\overline{50}$ 

Revista Mexicana de la Construcción Disiembre de 1989

DESCRIPCION

NEWORMARYON<br>MERS CONDI, CAREA CARD OCTOO ON SEPSE CODA CONDIA CONDIA CONTA CAREA CAREA

| TUBERIA COBRE RIGIDA TIPO M DE                             |               |                    |                  |                    |                            |                   |                        |              |                  |                      |
|------------------------------------------------------------|---------------|--------------------|------------------|--------------------|----------------------------|-------------------|------------------------|--------------|------------------|----------------------|
| 10 MM. (3/8")                                              | ND            | ND                 | ND               |                    | ND 114.7 117.8 118.4 118.4 |                   |                        |              | ND               | <b>ND 0.0%</b>       |
| TUBERIA COBRE RIGIDA TIPO M DE                             |               |                    |                  |                    |                            |                   |                        |              |                  |                      |
| 13 MM. (1/2")                                              | 115.8         | 109.1              | 109.1            | 109.1              | 114.7                      | 115.9             |                        | 116.9 116.9  | 0.9              | 7.0 0.0 %            |
| TUBERIA COBRE RIGIDA TIPO M DE<br>19 MM (3/4")             |               |                    | <b>ND</b>        | ND                 |                            |                   |                        |              |                  |                      |
| TUBERIA COBRE RIGIDA TIPO M DE                             | ND            | ND <sub></sub>     |                  |                    | 112.7 115.9                |                   | 117.1                  | 117.1        | <b>ND</b>        | ND 0.0 %             |
| 25 MM. (1")                                                | ND            | NO                 | ND               | ND                 | 114.7                      | 117.7             | 132.6                  | 132.6        | <b>ND</b>        | <b>ND 00%</b>        |
| TUBERIA COBRE RIGIDA TIPO M DE                             |               |                    |                  |                    |                            |                   |                        |              |                  |                      |
| 32 MM. (1 1/4")                                            | ND            | NO                 | ND               | <b>ND</b>          | 114.7                      | 118.0             | 119.5                  | 119.5        | <b>ND</b>        | ND 0.0 %             |
| TUBERIA CONCRETO REFORZADO DE                              |               |                    |                  |                    |                            |                   |                        |              |                  |                      |
| 45 CM.                                                     | <b>ND</b>     | ND                 | <b>ND</b>        | ND                 | 104.B                      | 104.8             | 117.0                  | 117.0        | <b>ND</b>        | ND 0.0 %             |
| TUBERIA CONCRETO REFORZADO DE<br><b>80 CM.</b>             | <b>ND</b>     | <b>ND</b>          | <b>ND</b>        | <b>ND</b>          | 107.2                      | 107.2             | 118.3                  | 118.3        | ND               | ND 0.0 %             |
| TUBERIA CONCRETO REFORZADO DE                              |               |                    |                  |                    |                            |                   |                        |              |                  |                      |
| <b>76 CM.</b>                                              | ND            | ND                 | <b>ND</b>        | ND                 | 106.8                      | 105.6             | 117.9                  | 117.0        | ND               | ND 0.0 %             |
| TUBERIA CONCRETO REFORZADO DE                              |               |                    |                  |                    |                            |                   |                        |              |                  |                      |
| 91 CM.                                                     | NO.           | ND                 | ND               | <b>ND</b>          | 106.1                      | 108.1             | 116.4                  | 116.4        | NO               | ND 0.0 %             |
| TUBERIA CONCRETO REFORZADO DE                              |               |                    |                  |                    |                            |                   |                        |              |                  |                      |
| 107 CM.                                                    | 103.7         | 103.7              | 103.7            | 103.7              | 103.7                      | 103.7             | 115.7                  | 115.7        | 11.6             | 12.0 0.0 %           |
|                                                            |               |                    |                  |                    |                            |                   |                        |              |                  |                      |
| TUBERIA CONCRETO SIN REFORZAR DE<br>15 CM.                 | 112.5         | 112.5              | 112.5            | 112.5              | 112.5                      | 112.5             | 126.6                  | 126.6        | 12.5             | 13.0 0.0 %           |
| TUBERIA CONCRETO SIN REFORZAR DE                           |               |                    |                  |                    |                            |                   |                        |              |                  |                      |
| 20 CM.                                                     | <b>ND</b>     | ND                 | ND               | ND                 | 115.7                      | 115.7             | 126.8                  | 126.8        | <b>ND</b>        | ND 0.0%              |
| TUBERIA CONCRETO SIN REFORZAR DE                           |               |                    |                  |                    |                            |                   |                        |              |                  |                      |
| 30 CM.                                                     | <b>ND</b>     | ND.                | <b>ND</b>        | ND                 | 115.5                      | 116.6             | 127.6                  | 127.6        | <b>ND</b>        | ND 0.0 %             |
| TUBERIA CONCRETO SIN REFORZAR DE                           |               |                    |                  |                    |                            |                   |                        |              |                  |                      |
| 38 CM.<br>TUBERIA CONCRETO SIN REFORZAR DE                 | ND            | ND                 | <b>ND</b>        | <b>ND</b>          | 125.1                      | 120.1             | 133.5                  | 133.5        | ND               | ND 0.0 %             |
| 45 CM.                                                     | ND            | ND                 | ND.              | ND                 | 117.8                      | 117.5             | 129.5                  | 129.5        | ND               | ND 0.0 %             |
|                                                            |               |                    |                  |                    |                            |                   |                        |              |                  |                      |
| TUBERIA DE FIERRO FUNDIDO                                  |               |                    |                  |                    |                            |                   |                        |              |                  |                      |
| 1 CAMPANA 10 CM.                                           | 103.2         |                    | 103.2 118.5      | 118.5              | 118.5                      | 118.5             | 145.6                  | 146.5        | 42.1             | 24.0 0.0%            |
| TUBERIA HIDRAULICA P.V.C. RD-26 DE                         |               |                    |                  |                    |                            |                   |                        |              |                  |                      |
| 50 M.M.                                                    | ND            | ND                 | <b>ND</b>        | ND                 | 100.0                      | 100.0             | 118.0                  | 118.0        | <b>ND</b>        | ND 0.0 %             |
| TUBERIA HIDRAULICA P.V.C. RD-26 DE<br>60 MM.               | ND            | <b>ND</b>          | ND               | ND                 |                            | 100.0             | 118.0                  | 118.0        | ND               |                      |
| TUBERIA HIDRAULICA P.V.C. RD-26 DE                         |               |                    |                  |                    | 100.0                      |                   |                        |              |                  | ND 0.0 %             |
| 75 MM.                                                     | ND            | ND                 | ND               | ND.                | 100.0                      | 100.0             |                        | 118.0 118.0  | <b>ND</b>        | ND 0.0 %             |
| TUBERIA HIDRAULICA P.V.C. RD 25 DE                         |               |                    |                  |                    |                            |                   |                        |              |                  |                      |
| 100 MM.                                                    | ND            | ND                 | ND               | ND                 | 100.0 100.0                |                   | 118.8 118.0            |              | ND               | ND 0.0 %             |
|                                                            |               |                    |                  |                    |                            |                   |                        |              |                  |                      |
| TUBERIA SANITARIA P.V.C. EXTREMOS                          |               |                    |                  |                    |                            |                   |                        |              |                  |                      |
| LISOS DE 38 MM.<br>TUBERIA SANITARIA P.V.C. EXTREMOS T. T. | ND<br>وو که د | ND                 | ND.              | ND                 |                            |                   | 1000 100.0 118.0 118.0 |              | <b>ND</b>        | ND 0.0%              |
| LISOS DE 50 MM.":<br>ч.                                    | ND            | ND.                | $\sim$ ND $\sim$ | ND                 |                            | 100.0 100.0       | 118.0                  | 118.0        | ND               | <b>ND 0.0 %</b>      |
| TUBERIA SANITARIA P.V.C. EXTREMOS                          |               |                    |                  |                    |                            |                   |                        |              |                  |                      |
| <b>LISOS DE 75 MM.</b>                                     | ND            | ND                 | ND               | ND                 | 100.0                      | 100.0 118.0       |                        | 118.0        | ND               | <b>ND 00%</b>        |
| TUBERIA SANITARÍA P.V.C. EXTREMOS                          |               |                    |                  |                    |                            |                   |                        |              |                  |                      |
| LISOS DE 100 MM.<br>ਦੇ ਪਰ                                  | ND            | <b>ND</b>          | ND.              | $\pm$ ND           | 100.0 100.0 118.0          |                   |                        | 118.0        | <b>ND</b>        | <b>ND 0.0%</b>       |
| TUBERIA SANITARIA P.V.C. EXTREMOS                          |               |                    |                  |                    |                            |                   |                        |              |                  |                      |
| LISOS DE 150 MM.<br>┯.                                     | <b>ND</b>     | <b>ND</b>          | ND               | ND                 | 100.0                      | 100.0             | 118.0                  | 118.0        | ND               | $0.0 \%$<br>NĐ       |
| الأفترة<br>A.S.<br>VIDRIO ESPECIAL (FLORENTINO, GOTA       |               | أدعوه فاستنبط      |                  | .                  |                            |                   |                        |              |                  |                      |
| DE AGUAI                                                   | 107.5         | 107.5              | 107.5            | 107.5              | 107.5                      | 107.5             | 108.7                  | 1087         | 1,1              | 10 00%               |
| VIDRIO MEDIO DOBLE 3 MM.                                   | 107.5         | 107.5              |                  | 107.5              | 107.5                      | 107.5             | 123.6                  | 123 ú        | 15.0             | 15.0 0.0 %           |
| WC BLANCO IDEAL STANDARD DE                                |               |                    |                  |                    |                            |                   |                        |              |                  |                      |
| COLOR ZAFIRO                                               |               | 99.2 99.2 104.6    |                  | 110.3              |                            | 100.0 100.0 101.4 |                        | 101.4        | 22               | $-3.0$ 0.0 $%$       |
| YESO                                                       | 97.6          | 101.6<br><b>ND</b> | 101.8<br>ND      | 101.8<br><b>ND</b> | 102.9                      | 107.3<br>ND       | 107.3<br>ND            | 107.3<br>'ND | 99<br>ND         | 5.0 0.0 %<br>ND ND % |
| ASFALTO No. 12 OXIDADO                                     | ND.           |                    |                  |                    | 'ND.                       |                   |                        |              |                  |                      |
| <b>ASFALTO FM</b>                                          | 100.0 100.0   |                    | 100.0            | 100.0              | 100.0                      | 100.0             | 1000                   | 100.0        | 0.0 <sub>1</sub> | 0.0 0.0 %            |
| ASFALTO FR                                                 |               | 100.0 100.0        | 100.0            | 100.0              | 100.0                      | 100.0             | 1000                   | 100.0        | 00               | 0.0 0.0 %            |
|                                                            |               |                    |                  |                    |                            |                   |                        |              |                  |                      |

Revista Mexicana de la Construcción Diciembre de 1960

Enero 1989 = 100. Ademés, a partir de la revista No. 427 Junio-Julio de 1990 publica el Indice de Costos de Proyectos Viales (caml- nosl, con base Dic. 89 = 100.

Para una mejor comprensión de estos Indices, hablemos del origen y formación de uno de ellos; por ejemplo, del Indice de costos de edl. flcaclón.

Al Antecedentes.

La revista "Engineering News Record" publicada en Estados Unidos -creó en 1921 el "Indice de costos de construcción" que es del tipo de agregados ponderados de cantidades constantes de varios materiales y mano de obra. El Indice considera 25 cwt (1134 Kgl de acaro en forma da perfiles estructurales, 22.55 cwt (1023 KgJ de cemento portland, 1.088 M.P.T. de madera de dimensiones de 2" X 4" (S4S), - $(2.57 \text{ m}^3$  de madera de 5 por 10 cm, cepillada en 4 caras, y 200 ho-ras de mano de obra común -peón->.

Este bloque hipotético de construcción, del que se toman precios sg manalmente, fue valuado en 100 dólares a precios de 1913. Los precios del acero son precios de laminadora; los del cemento representan el promedio de 20 ciudades, al igual que los de la madera y ma-<br>no de obra.

El considerar al peón como base del comoonente de mano de obra, se hizo pensando que el salarlo de éste sirve de basa para determinar los demés salarlos; sin embargo, se observó en los años treinta, - que las prestaciones adicionales subieron més répldamente para los peones que para los trabajadores especializados.

Esto determinó que en 1938 se diseñara un nuevo Indice, el de "Costos de Edificación", en el que el componente de mano de obra es la cantidad de 58.38 horas de mano de obra, promedio de las especialidades de carplnterla, albañllerla, y estructuras de acero, conser- véndose Igual al componente de materiales.

La importancia relativa de cada material, base de la ponderación, - se rige por la producción anual en los E.E.U.U., y la de la mano de obra por el número de peones existentes (no agrícolas) y trabajadores especializados en un tiempo dado.

Los materiales fueron escogidos atendiendo a la suposición de ser - los menos influenciados por condiciones locales.

Bl Procesamiento de datos.

Estudiadas las ventajas y limitaciones de Indices de este tipo, setrató de obtener otro más objetivo, utilizando datos disponibles, y se llegó a la decisión de fijar como base de comparación un edificio representativo de la construcción normal en Méxicoi los costosglobales de este edificio deducidos a partir de los precios de mate riales y mano de obra vigentes de cada fecha dada, constituirían --<br>los elementos del Indice.

Se estudiaron distintos edificios tanto unifamiliares como multifamiliares y finalmente, se eligió un edificio multifamiliar del tipo 20, construido por el FOVI a partir de 1966, como el edificio repre sentativo de caracter general, ya que resultaba representativo de -<br>un volumen importante de construcción y constituía una solución general dentro del campo de la habitación económica.

El edificio del tipo 20 es un edificio de 4 niveles con 16 departamentos, 14 de 3 recámaras *y* 2 de 2 recámarasi desplantado sobre una superficie de 298.49  $m^2$  y con 1194  $m^2$  construidos.

Una vez definido el edificio, se procedió a elaborar el presupuesto; cada partida fue desglosada en sus diversos comoonentes de materiales, mano de obra y herramienta o equipo, para obtener al final, -- los totales de cada material usado, de la mano de ob·a en sus.dls- tintas especialidades y de las herramientas o equipo empleados. --<br>Posteriormente, se calcularon sus importes a los precios del momento <1967>. La suma de todos éstos representó el "costo directo", - por lo que no incluye costos indirectos ni utilidad del contratista por ser variables en cada caso.

Considerando solamente aquellas partidas cuyo Importe fue superiora diez mll pesos, para conservar las más lmportantes, se obtuvo una lista de velnte materiales principales, a los que se les asignó lacorrespondiente mano de obra en proporción basada en los conceptosespecíficos de trabajo representados por ellos. El costo global de estos materiales más la mano de obra, representó aproximadamente el 70% del costo total del edificio en el momento.

Las partidas de mano de obra de oficiales de diversas especialida-des con variabilidad de salarios, se ajustaron a una de oficial pro medio, por Jo que solo se consideró finalmente Ja mano de obra re- presentada por jornada de peón (salario mínimo) y oficial (promedio de salarlos de varias especialidades), en la proporción correspon- dlente.

Los veinte materiales principales son:

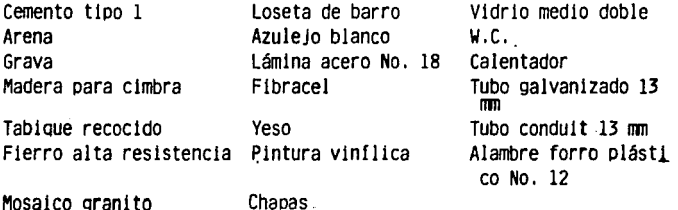

La mano de obra correspondiente a estos veinte materiales es de --- 1,609. 9 Jornadas peón y 1388.96 Jornadas oficial, atendiendo al valor de los materiales considerados.

Aplicando a estos materiales y mano de obra, los precios vigentes- en anos anteriores previamente Investigados y posteriormente pre-- clos obtenidos con periodicidad, se obtuvieron cifras que compara- das con las del ano escogido como base <1960), constituyeron el "In dice de variación del costo de construcción".

Cabe comentar que el inicio del estudio fue en 1967.

Con objeto de operar con menor número de datos, se estudiaron dis-tintas combinaciones de materiales, llegándose a obtener con cincode ellos:

> Cemento tipo 1 Arena Madera para cimbra Tabique recocido Fierro alta resistencia

que se consideran "básicos", y la mano de obra correspondiente, un-Indice que guarda una correlación muy aceptable con el basado en ~ Jos veinte materiales que se hablan considerado principales.

La mano de obra correspondiente a estos cinco materiales es de ----<br>978.56 Jornadas peón y 844.26 Jornadas oficial (promedio de variasespecialidades).

Si se piensa en el Indice de la Cámara en forma semejante al del --<br>Engineering News Record, es decir, como un bloque hipotético de ---<br>construcción, sus componentes son los siguientes:

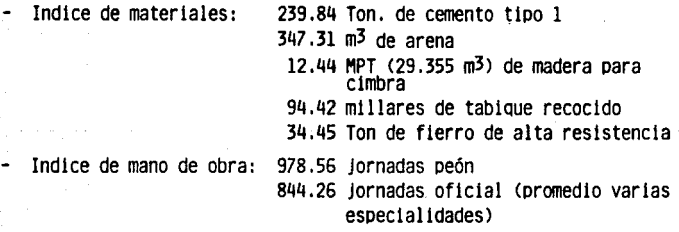

- Indice de materiales más mano de obra: El total de ambos componentes. Es de hacerse notar que el índice de costo de materia-les más mano de obra, no. se compone de la suma de los lndlc'es In dividuales de materiales y de mano de obra, sino del 80% del pri primero y el 20% del segundo. Por eJemplo: para Nov '89: Indice de materiales 109.5.

Indice de mano de obra = 106.0 Indice de mat. más M. de O.

### $109.5 \times 0.80 + 106.0 \times 0.20 = 108.8$ .

El costo de los componentes anteriores a valores de 1960 se indican en la siguiente tabla:

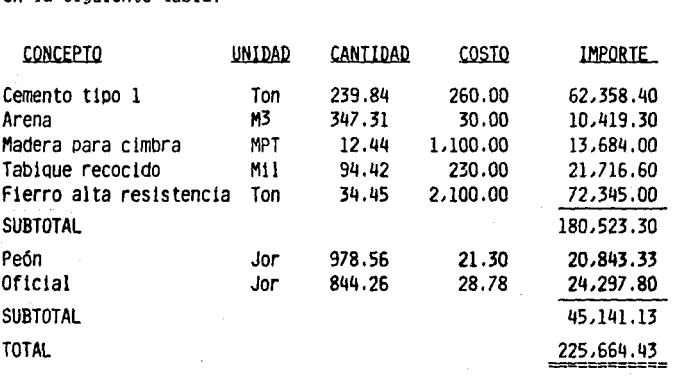

Dividiendo el costo de materiales-y el de mano de obra, entre el -- costo total se obtiene:

 $\frac{$180,523.00}{4}$  = 0.80, lo que expresa que el costo de materiales es-<br>\$225.664.43 el 80% del total en 1960, v el 80% del total en 1960, y

 $\frac{$45,141.13}{225,664.43}$  = 0.20, lo que expresa que el costo de la mano de ---<br> $\frac{$225,664.43}{225,664.43}$  obra es el 20% del total en 1960

Dividiendo cada una de las cantidades componentes entre \$225,664.43 y mult!Plicándolas por s100,ooo.oo, obtenemos:

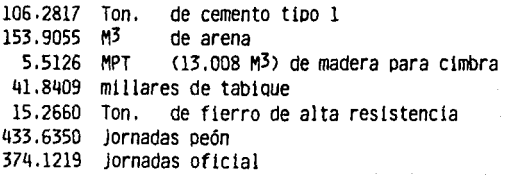

Los Importes totales de las cantidades anteriores son de \$80,000.00 y de \$20,000.00 para los materiales y la mano de obra respectivamen te.

Lo anterior sería una presentación equivalente del índice, como blo que hipotético de construcción. valuado en s100.ooo.oo a precios de 1960, semejante al del Engineering News Record.

Actualmente la canasta de Insumos del.Indice de edlflcaclón está In tegrado de la siguiente manera: (1)

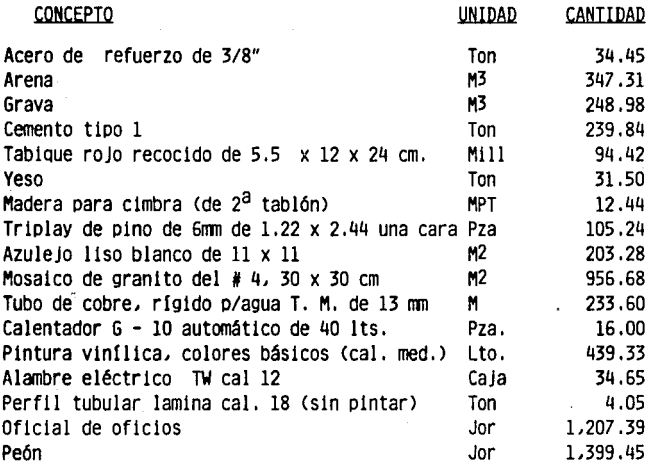

C> Observaciones.

Como se mencionó anteriormente, al hablar del Indice de costo.agregado, el aplicable a la construcción es el llamado Indice de Laspey res. La validez de un Indice de esa forma, depende de que en todo-

**(t) Fuente: CNIC. Canasto de insumos del (ndlce de edificaci6n.** - 9/FEB/90.

77

tiempo existan y se usen los mismos materiales considerados y de la constancia de la mano de obra. entendida como nivel de productivi- dad.

Respecto a los precios caben las siguientes observaciones. Los **pre**  clos de los materiales pueden variar incluso para el mismo trabaJo-Y localidad, en una fecha dada; en función del proveedor, calidad. lugar de entrega, cantidad surtida, condiciones de pago, etc. Para efectos del Indice. conviene entonces seleccionar un grupo de prove edores y pedlrles cotizaciones siempre sobre las mismas bases. ·

D> Generalización.

Desde la primera presentación; en el VII Congreso Mexicano de la In dustria de la Construcción. celebrado en Marzo de 1969, y su primera publicación en la Revista Mexicana de la Industria de la Cons-- trucción. No. 176 en Mayo del mismo ano, se tuvo la idea de que el Indice no representa solamente las variaciones en los costos de edi ficos de vivienda de interés social, sino que resulta aplicable a la edificación en general, condicionado desde luego, a la considera clón de que los acabados se encuentran reducidos al mlnimo. como -- acontece en el caso de la vivienda popular o en la obra negra de un edificio cualquiera.

Con obJeto de comprobar la validez de la proposición anterior. se - realizó un breve análisis partiendo de datos obtenidos del estudlo- "Cubicación de Edificios con estructura de concreto" realizado poruna empresa peruana. De la comparación de los Indices obtenidos, - que practicamente fueron iguales, se llegó a la conclusión de que - el índice de la Cámara. es representativo también del costo de edificios de concreto y de edificación en general, condicionado a quelos acabados sean mínimos.

A continuación se representan los Indices de costos de edificación, publicados en la Revista Mexicana de la Construcción, Organo Ofi--cial de la CNIC. No. 421 de Diciembre de 1989 y No. 428 de Septiembre de 1990:

# ESTA TESIS NO DEBE SALIR DE LA BIBLIOTECA

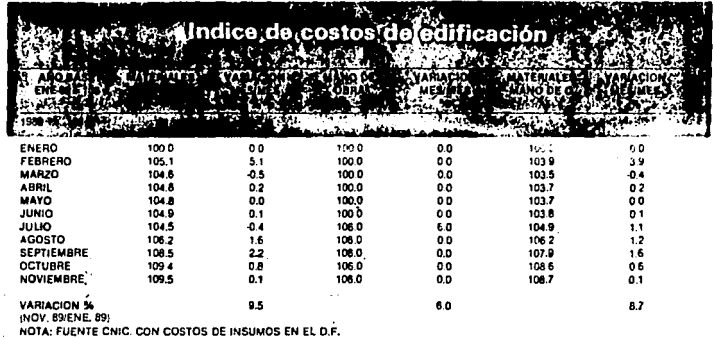

# Indice de Costos de Edificación

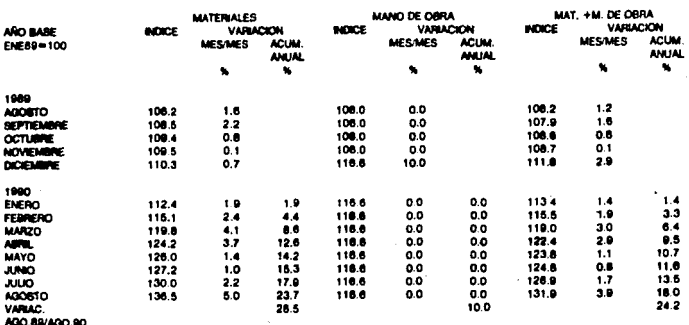

la: Fuente CNIC, con Costos de Insumos en el D.F.

Como se mencionó anteriormente, otro de los índices que publica la-CNIC es el "INDICE DE CONSTRUCCION INDUSTRIAL", que ha sido constituído en forma análoga al de Costos de Edificación y actualmente su canasta de insumos está integrada de la siguiente manera: (1)

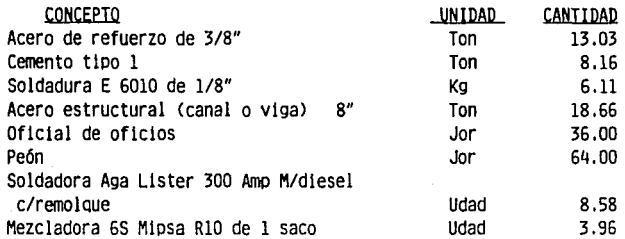

A continuación se presentan los indices de Costos de Construcción -Industrial, publicados en la REvista Mexicana de la Construcción, en los números 421 y 428, de Diciembre de 1989 y Septiembre de 1990, respectivamente.

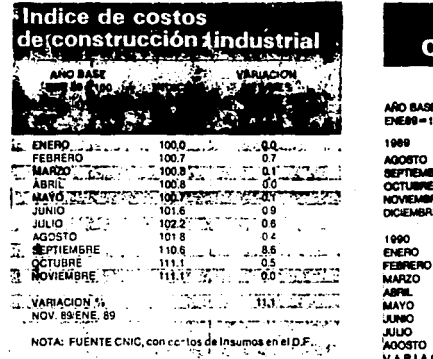

## Indice de Costos de onstrucción Industrial

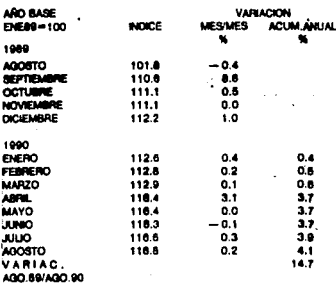

(1) Fuente: CNIC, Canasta de Insumos del indice de maquinaria.  $9/FEB/90$ 

El otro indice de costo de valor agregado que publica la CNIC es el "INDICE DE MAQUINARIA", cuya canasta de insumos es la siguiente: (1)

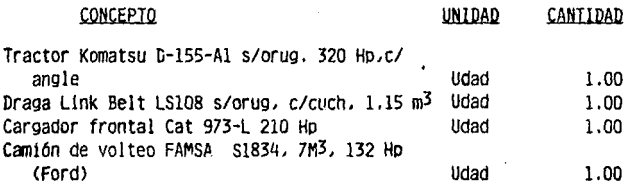

En las ya mencionadas publicaciones Nos. 421 y 428 de la Revista --Mexicana de la construcción, incluyen los siguientes Indices de cos tos de Maquinaria:

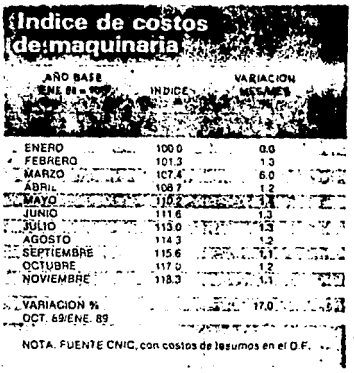

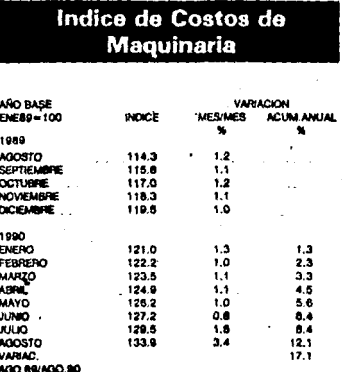

 $(1)$  Fuente: CNIC. Canasta de Insumas del indice de maguinario. -9/FEB/90.

La CNIC publica un nuevo índice de costos titulado INDICE DE COSTOS DE PROYECTOS VIALES (CAMINOS), a partir del No. 426 (junio-Julio '-90) de la REvista Mexicana de la Construcción.

A continuación se presentan los publicados en la revista Nc. 428 de Septiembre de 1990:

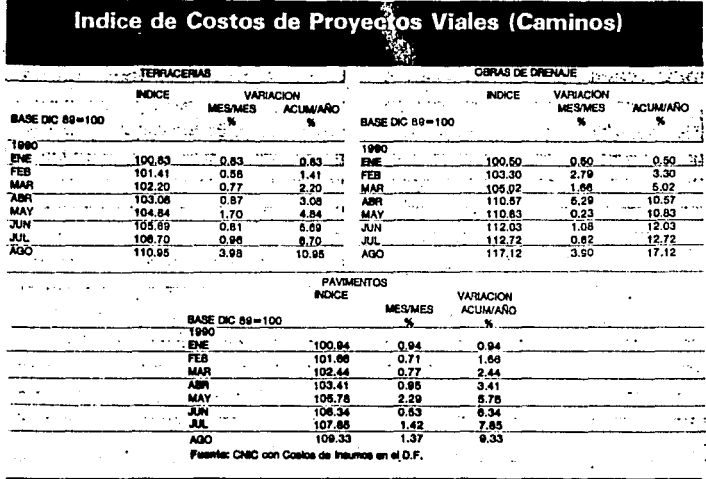

#### Indices de costos del Banco de México.

52

El Banco de México, S.A. publica mensualmente una gran cantidad deindicadores económicos, que tradicionalmente se han usado para me-dir el aumento del costo de la vida o la inflación en términos muygenerales. En realidad se trata de varios índices, clasificados -con obleto del gasto, por sector origen y según la durabilidad de los bienes. Así encontramos, por elamplo, servicios médicos, con-servación de la salud, prendas de vestir, calzado y accesorios, entre otros, para el primer grupo; petróleo y derivados y productos -

R<sub>2</sub>

de madera entre otros, para la segunda clasificación y servicios, -<br>entre otros, para el caso de clasificación según la durabilidad de Jos bienes.

Para el caso particular de la construcción, publica los indices<br>-- agregados siguientes:

- 
- Indice Nacional de Precios Productor<br>Indice Nacional de Costo de Edificación de la Vivienda de Inte-rés Social.

Los indices publicados bajo el rubro de "Indice Nacional de Precios Productor", se estructuraron en base a las clases y ramas del catá-<br>logo mexicano de actividades económicas de 1971, elaborado por la -Secretaría de Programación y Presupuesto. A la construcción le co-<br>rresponde la rama 60, clase 6000, subclase 880. El año base del --<br>Indice Nacional de Precios Productor es 1980 = 100.

A continuación se presenta la recopilación de los Indices de pre- - clos productor correspondientes a la construcción publlcedos por el Banco de México, a partir de enero de 1989 a agosto de 1990.

### INDICE NACIONAL DE PRECIOS PRODUCTOR

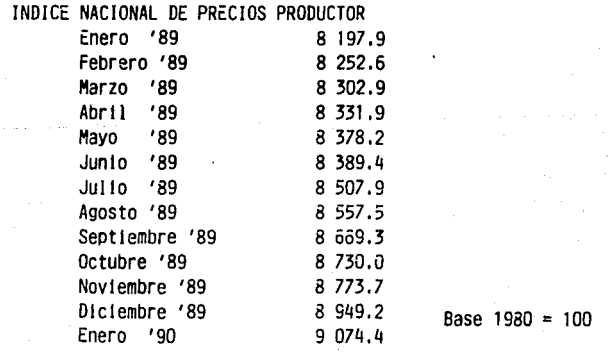

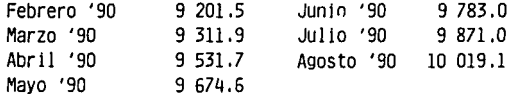

El <u>Indice del Costo de Edificación de la Vivienda de Interés Social</u><br>es analizado, en forma independiente, para veintitrés ciudades de la República Mexicana; diez y seis de ellos, incluyendo el corres-pondiente al D.F., con base 1974 = 100 y los siete restantes con ba se 1981 = 100. Adicional a éstos, es publicado un Indice de costode edificación de Ja vivienda de interés social con carácter nacional y con base 1974 = 100. Cada uno de éstos comprende tres aspectos: general, materiales de construcción y mano de obra.

El sistema de Indices de costo de edificación de la vivienda de interés social, recopila durante cada mes 2,773 cotizaciones direc-- tas en veintitrés ciudades, sobre Jos precios de 42 materiales de construcción y el costo de 17 destajos de mano de obra especificos. Los promedios de dichas cotizaciones dan Jugar a los Indices de 59 conceptos genéricos C42 materiales de construcción y 17 de mano deobra>, que forman Ja canasta del Indice general en cada una de Jasciudades y a nivel nacional. La estructura de ponderaciones está - basada sobre estimaciones del gasto promedio en materiales de construcción y de una vivienda de interés social media de 1974. La for mula utilizada para Ja elaboración de estos Indices es la de ponderaciones fijas de Laspeyres, de Ja cual se habló anteriormente.

A continuación se presenta la recopilación de los Indices costo de-Ciudad de México, D.F., publicados por el Banco de México, a partir de Enero de 1989 a Agosto de 1990:

INDICE NACIONAL DEL COSTO DE EDIFICACION DE LA VIVIENDA DE INTERES SOCIAL

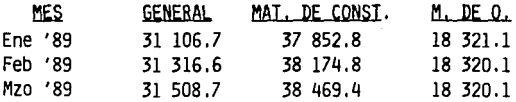

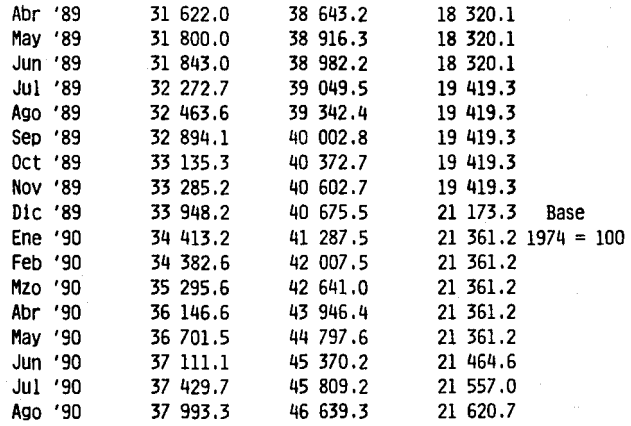

INDICE DE COSTO DE EDIFICACION DE LA VIVIENDA DE INTERES SOCIAL EN LA CIUDAD DE MEXICO  $\cdot$ 

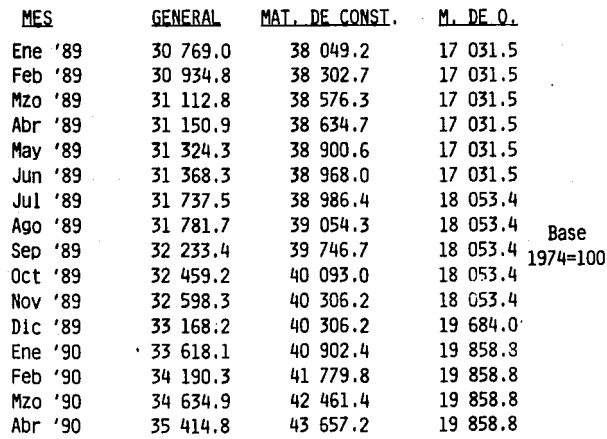

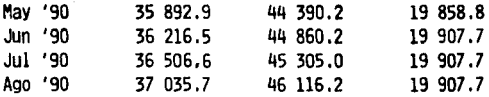

#### Indice de costos de la Secretar fa de Programación y Presupuesto.

La Secretarla de Programación y Presupuesto a través de la Dirección General de Normatividad de Obras Públicas, Adquisiciones y Bie. nes Muebles, publica "boletines" periódicamente en el Diario Ofl-- cial de la Federación titulados "relativos de precios de insumos pa ra la construcción", Que son Indices de costos simples basados en encuestas que se llevan a cabo en el Distrito Federal, área metropo lltana y algunas localidades del interior de la República.

En las reproducciones adJuntas se pueden apreciar parte de los "relativos de precios de insumos para la construcción" correspondlen- tes al boletín No. 84 publicado en el Diario Oficial del jueves 5 de abril de 1990, y de sus complementos publicados el miércoles 18de abril y el viernes lº de Junio del mismo año.

A continuación se presenta una gula, como referencia para una posible consulta, de las publicaciones de los boletines de la S.P.P.:

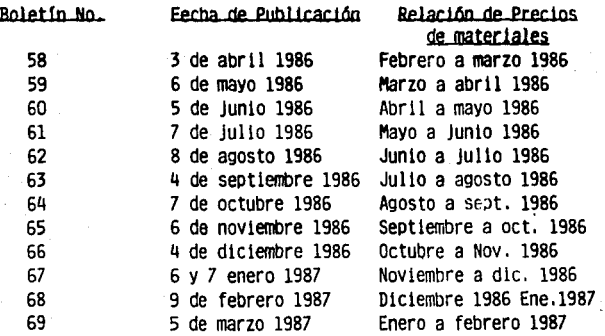

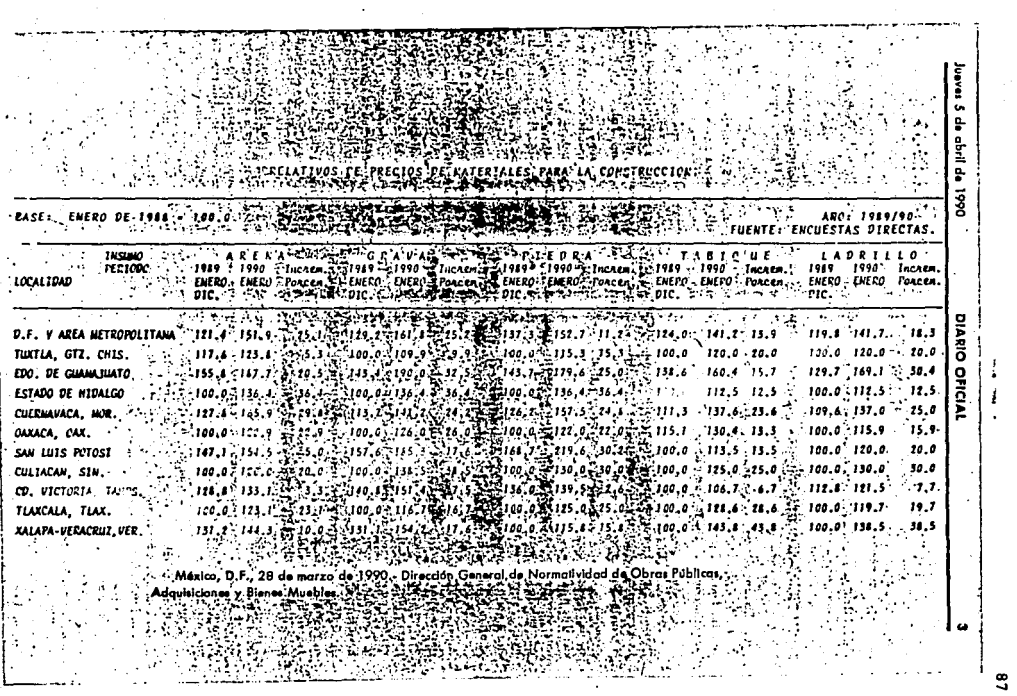

J.

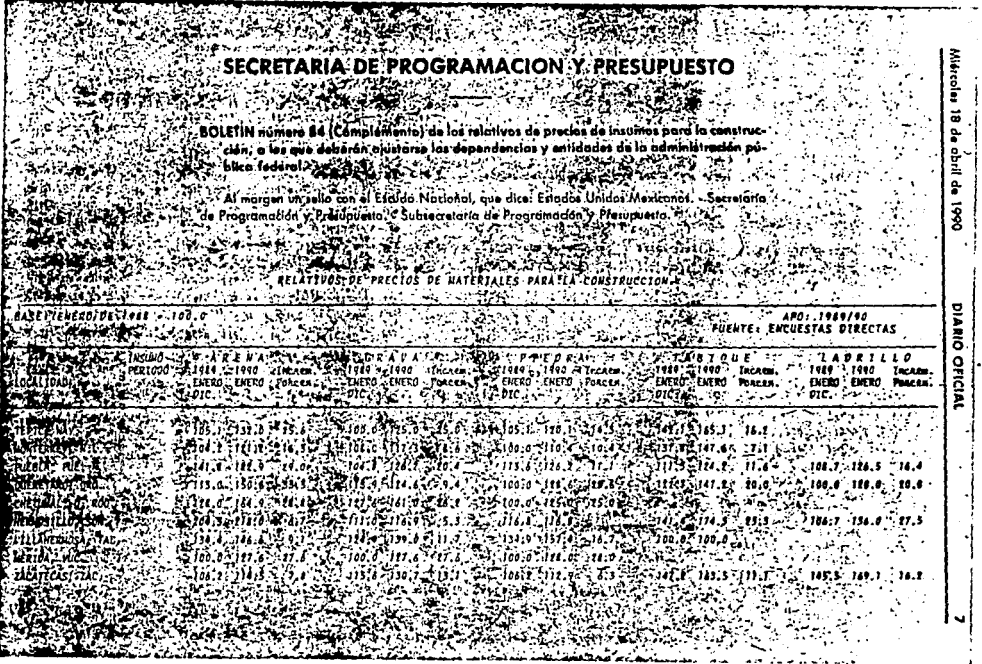

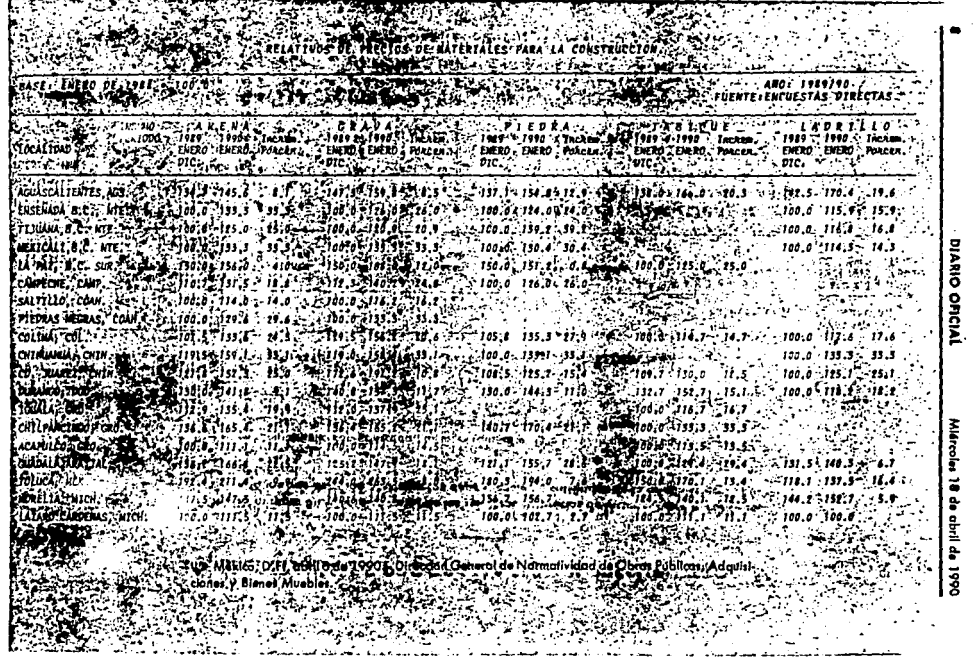

 $\sim$   $\sim$ 

 $\mathbf{S}^{\mathbf{0}}$ 

 $\sim$ 

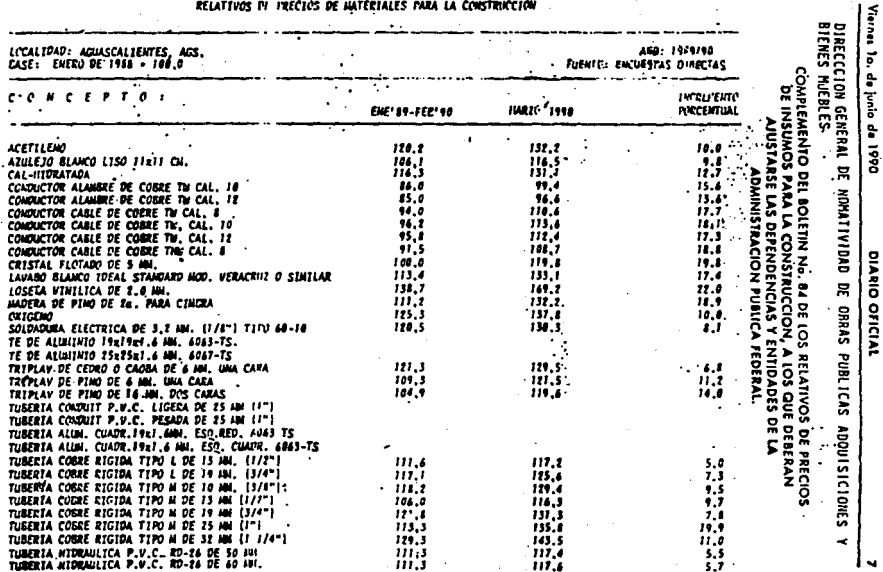

### RELATIVOS IV VRECIOS DE HATERIALES FARA LA CONSTRUCCION

Ē ō

ă,

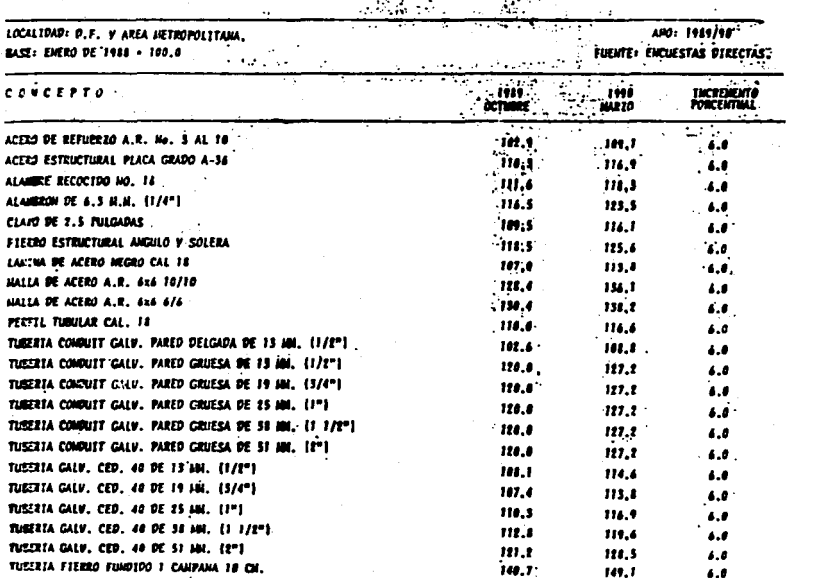

RELATIVOS DE PRECTOS DE MATERIALES PARA LA CONSTRUCCIÓN.

 $\frac{1}{2}$  .

Viernes

**DIARIO OFICIAL** 

ㅎ

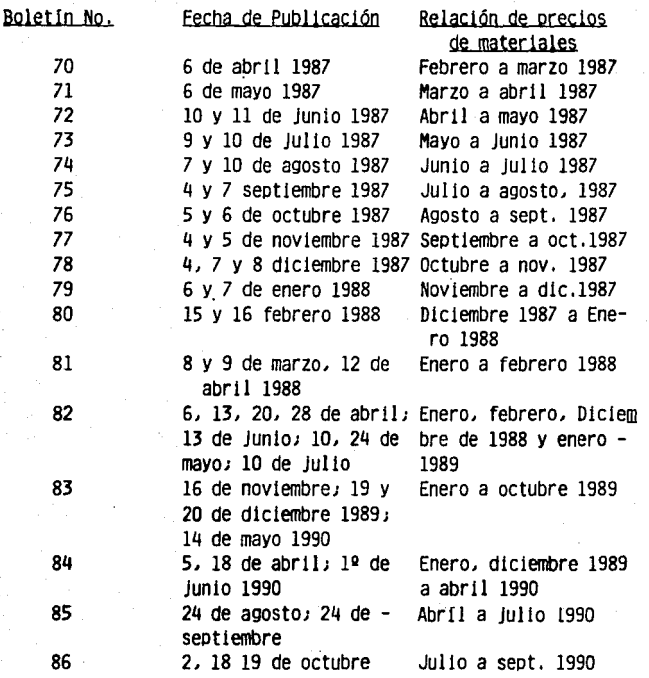

NOTA: La causa de que algunos boletines tengan varias fechas de publicación es debido a la existencia de --"complementos" a ellos.

En el caso particular de los índices de costos publicados por la -Secretaría de Programación y Presupuesto, adquieren una singular importancia ya que, como se puede leer en el boletín No. 34 del --Jueves 5 de Abril de 1990:

"I.- A fin de consolidar los avances logrados por las disposiciones

establecidas en el Pacto para la Estabilidad y el Crecimiento Econó mico, se ha determinado en materia de obras públicas Que las Dependencias y Entidades, en los ajustes de costos de los trabajos fal- tantes de ejecutar, cuidarán de no aceptar proposiciones en las que intervengan insumos para la construcción, tanto de MaQuinaria Mayor, Equipo Menor y el faltante de Materiales, cuyos relativos de pre--cios NO hayan sido publicados por la Secretaría de Programación y - Presupuesto, de conformidad con Jos catálogos consignados en los bQ letins anteriores".

COMPARACION ENTRE EL INDICE DE COSTOS DE EDIFICACION DE LA CAMARA -<br>NACIONAL DE LA INDUSTRIA DE LA CONSTRUCCION Y EL DEL BANCO DE MEXI-CO.

En primer lugar cabe hacer la aclaración que esta comparación no --<br>puede tener el carácter de "absoluta" debido a que los índices no -<br>están integrados de la misma manera, por lo que de antemano podemos esperar diferencias entre ellos.

Un punto en común es, la presentación de Jos Indices en tres enfo-- Ques: materiales, mano de obra y general (Que es la combinación delos índices de materiales y mano de obra).

como se mencionó anteriormente. el "Indice de costos de edificación" de la Cámara Nacional de la Industria de la Construcción, tiene como base Enero de 1989 = 100, en cambio, el "Indice de costos de edi ficación de la vivienda de interés social" del Banco de México, tie ne como base 1974 = 100; por lo tanto, para que sean comparables, -<br>es necesario reconvertir los Indices de tal manera que tengan una -<br>base común. Así que reconvertiremos el Indice del Banco de Méxicoen base Enero  $1989 = 100$ .

Recordando lo expuesto anteriormente respecto a la operación de Indices entre distintos períodos tenemos Que:

$$
IC_{(n,c)} = \frac{IC_{(n,a)}}{IC_{(c,a)}} \times 100
$$

Para reconvertir, por ejemplo, el índice de materiales del mes de -<br>febrero de 1989 con base 1974 = 100 a base Enero 1989 = 100; la ---<br>igualdad anterior se representaría de la siguiente manera:

 $IC$ (feb '89, ene '89)<sup>=</sup>  $\frac{IC_{(feb.99, 1974)}}{X}$  x 100 <sup>IC</sup>(ene '89, 1974)

sustituyendo valores:

 $IC$ (feb '89, ene '89)<sup>=</sup> - $\frac{38.174.8}{37.852.8}$  x 100 = 100.85

A continuación se presenta la tabla comprativa entre los Indices de Ja CNIC y los del Banco de México ya reconvertidos. Tomando de éste último los correspondientes al D.F. y el Nacional:

MATERIALES MANO OE OBRA

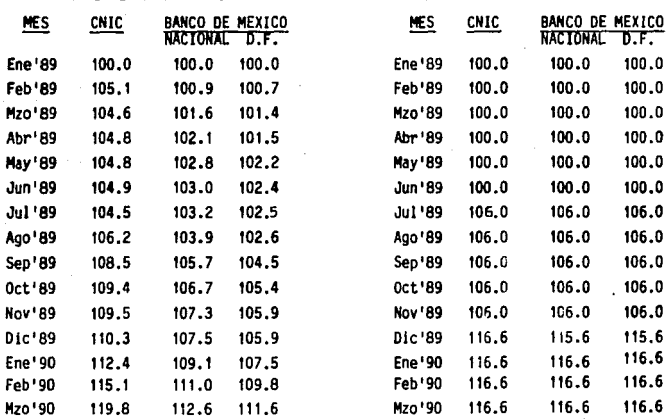

94

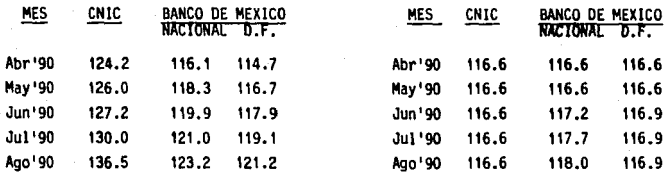

A continuación se presenta la tabla comparativa del tercer enfoouede los índices de edificación, el "General", entre la CNIC y el Ban co de México y se agrega una columna más para asentar el otro indice de costos, publicado por el Banco de México, relacionado con laconstrucción, el indice de Precios Productor; mencionado anterior--<br>mente. mente.<br>G E N E R A L<br>G E N E R A L

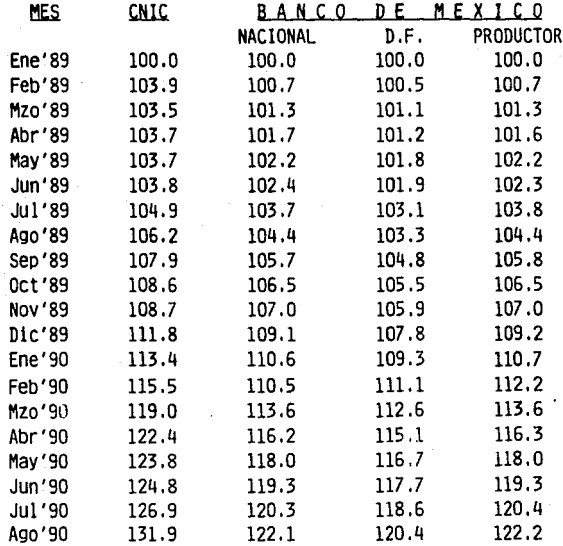

Cabe hacer mención que el Indice General del Banco de México, estálntegrado por la suma del 65% del Indice de materiales y el 35% del Indice de mano de obra; mientras que el de la CNIC está Integrado - por el 80 y el 20% respectivamente.

De la comparación de los valores obtenidos en las tablas anteriores, podemos hacer las siguientes observaciones:

- Los Indices de costo de mano de obra son Iguales. Esto obedeceal hecho de la existencia del salario mínimo en nuestro país, su relación con Jos demás salarlos y el control de todos ellos parla Comisión Nacional de Salarios Mínimos. Sin embargo, éstos ín dices NO son aplicabales, ya que en la práctica no existe el salarlo mlnlmo, dado que la remuneración minlma real, es mayor.
- Por lo que se refiere a los Indices de materiales y al general. la CNIC pone en manifiesto una mayor variación en los costos, - contra lo Indicado por el Banco de México.
- Comparando el Indice General Nacional con el Indice Productor -- publ lcados por el Banco de México, se puede apreciar que son sen slblemente Iguales.
- Finalmente, se puede hacer mención que la variación de costos de los materiales, en el Distrito Federal, es menor comparado con - la variación de costos nacional; ya sea que se tome el lndlce -- del mismo Banco de México o el de la CNIC. Pero no hay que olv1 dar que estamos hablando de Indices agregados. Ya que sl observamos, unas páginas atrás, los relativos de precios de materia- les para la construcción, que son Indices de costo simples, pu- blicados por la Secretaría de Programación y Prespuesto en el --<br>Diario Oficial del jueves 5 de abril de 1990, por ejemplo, se --<br>aprecia que la variación de costos de los materiales, ahí presen tados, son menores en algunas otras ciudades.

### INTERPRETAC!ON DE LOS INDICES DE COSTOS.

'

Como se mencionó al prinicpio de este subtema, un "Indice de Costo"

es la relación del costo de un determinado bien en un período dado, con el costo *del* mismo bién en otro período base y que generalmente se confunde con porcentajes simples.

Es por eso que a continuación se presentan algunos eJercicios paraaclarar el uso e interpretación de Jos Indices de costo.

Por eJernpJo, si querernos determinar la variación que ha sufrido elprecio de la arena en la ciudad *de* Aguascalientes, Ags., entre losrneses de Enero de 1989 y Enero de 1990:

De los relativos de precios de materiales para Ja construcción de - Ja SPP publicados en el complemento al boletín 84 del 18 de abril de 1990:

Calculando el cociente entre ambos relativos, tenernos:

 $\frac{IC(Enc/90)}{IC(Enc/90)} = \frac{145.6}{134.7}$  $IC_{(Fne'89)}$  $1.081 \times 100 = 108.1$  $108.1 - 100 = 8.1$ 1.081

•<br>! nr Las cifras anteriores indican que el precio se incrementó un 8.1% -<br>durante el período considerado.

Veamos otro ejemplo.- Determinar la variación del precio del polínde 3 *112•* X 3 *112"* X 8" <de 2a> entre los meses de Abril y Novlern- bre de 1989:

De los relativos de precios de insumos para la construcción de la - CNIC publicados en diciembre de 1989, tenernos:

> $\frac{IC_{(00V'89)}}{94.9}$  = 0.981  $IC_{\text{(ahr'89)}}$  $0.981 \times 100 = 98.10$  $98.10 - 100 = -1.9$

En este caso, el precio del polin sufrió un decremento del 1.9% durante el periodo en estudio.

Si bién, los ejemplos anteriores implican solo Indices de costo sim ples, el precedimiento también es aplicable para los índices agrega<br>dos de costo, como son los índices de costos de edificación, de --construcción industrial, de maquinaria o de proyectos viales, publi cados por la CNIC, o el Indice de costo de edificación de Ja vivien da de interés social, publicado por el Banco de México.

### CAPITULO IV COMPARACION ENTRE EL ESTIMADO DE COSTO, EL COSTO RE-SULTANTE DE CONCURSO Y EL COSTO RESULTANTE DE OBRA - EJECUTADA PARA LA REMODELACION DE UN CENTRO COMER--- CIAL EN LA CIUDAD DE MEXICO.

Ante el deseo de remodelar el centro comercial, sus propietarios -- acudieron a una empresa consultora para que elaborara el estimado de costo de dicha remodelaclón.

Es asf que, después de visitar el Jugar y de varias pláticas con -- los propietarios, para establecer los conceptos generales que com- prenderfan la remodelaclón; en Abril de 1987 se elaboró el estimado de costo preliminar.

El estimado de costo orellmlnar contemplaba cinco partidas genera- les: demoliciones, albanllerfa, pintura, Instalaciones y puertas. cuvo importe total fue de  $$1,102'412,125.00$  (mil ciento dos millo-nes cuatrocientos doce mil ciento veinticinco pesos).

Posteriormente, los propietarios solicitaron a la empresa consultora elaborar otro estimado de costo. En esta ocasión la Información ra elaborar otro estimado de costo. En esta ocasion la información<br>disponible fue más abundante y detallada, por lo que se elaboró un-<br><u>estimado de costo para presupuesto</u>, el cual arrojó un importe de --<br>\$2,427'729,259.00 cientos veintinueve mil doscientos cincuenta y nueve pesos>, como - se puede ver en el cuadro de Importes, que se presenta más adelante. Este estimado de costo fue elaborado en diciembre de 1987.

Para el mes de marzo de 1988, la remodelaclón del centro comerclalse concursó y el Importe de la oferta ganadora fue de \$3,782'770,910. <tres mil setecientos ochenta y dos millones setecientos setenta -- mil novecientos diez pesos>. Las partidas e Importes que lntegranla oferta de concurso, también se pueden apreciar en el cuadro de - Importes que se presenta más adelante.

La ejecución de Jos trabajos de la remodelaclón del centro comer-- clal arrojaron resultados muy diferentes a lo esperado, ya que los-

99

conceptos comprendidos en el catálogo de concurso solo se llevaron- ª cabo en forma parcial; por lo tanto, del importe concursado solo se ejercieron \$964'648;168.00 (novecientos sesenta y cuatro millo-nes seiscientos cuarenta y ocho mil ciento sesenta y ocho pesos) y se tuvieron conceptos extraordinarios con un importe de ----------<br>\$4,778'606,218.00 (cuatro mil setecientos setenta y ocho millones seiscientos seis mil doscientos dieciocho pesos), importe que tam-bién se desglosa en el cuadro de importes **y** que **a** continuación se - presenta:

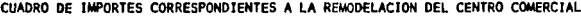

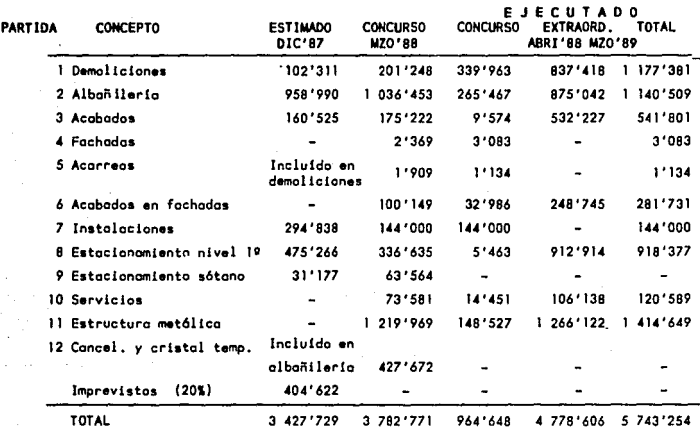

**Noto1 Importes en miles de pesos** 

No debemos hacer una comparación de estos importes en una forma ---<br>apriori, porque corresponden a períodos diferentes. Asi pues, en -Primer lugar, debemos actualizarlos a un momento en el tiempo en cQ mún. Para éstJ, utilizaremos los Indices generales de la Cámara Na. clona! de la Construcción <CNIC), publicados en la Revista Mexicana de la Construcción en su oportunidad; tomando como periodo común el mes de marzo de 1989, mes en Que se concluyeron los trabajos de re-

#### modelaclón del centro comercial.

El uso de estos Indices son con carácter Ilustrativo ya que por laforma en que esta Integrado no se apega al proyecto en estudio pero: en primer lugar, no existe un índice que se ajuste a nuestras nece-<br>sidades v, en segundo lugar, los resultados que se obtengan serán más afines para poder compararlos entre sí, que si no los indizaramos.

Dado el uso de Indices, esta forma de actuallzaclón recibe el nom- bre de lndlzaclón.

La lnd1zac16n del Importe correspondiente al estimado de costo delmes de diciembre de 1987, al mes de marzo de 1989 es de la siguiente manera.

El factor de actuallzaclón se obtiene a partir de los Indices de -- costo:

F.A. =  $\frac{IC MZO 89}{IC BIC 87} = \frac{8.050.5}{7.125.0} = 1.12989$ 

El Importe Indizado del estimado de costo es:

 $\textbf{s}$  2 427'729 259 X 1.12989 =  $\textbf{s}$  2 743'078 512

De forma similar, indizando el importe de concurso, tenemos que:

F.A. =  $\frac{\text{IC M20 89}}{1}$  =  $\frac{8.050.5}{1}$  = 0.95672 Ic  $_{Mz_0}$  88  $41\overline{41.7}$ 

El importe Indizado de la oferta ganadora del concurso es:

\$ 3 782'770 910 X 0.95672 = S 3 619'047 288

Indizando el importe ejecutado de conceptos comprendidos en el - -<br>catálogo de concurso tenemos: \$964'648 162 X 0.95672 = \$922'896 839

Por lo que se refiere a los trabajos extraordinarios, fueron paga--

dos según se presentaban "relaciones" mensuales de acuerdo al avan- ce de obra y, en su caso, de la autorización de los precios unita- rios correspondientes.

Más adelante se presenta el cuadro de "informes mensuales de concep tos extraordinarios por partida",

Ahora bien, en el siguiente cuadro se pueden apreciar los Indices - de costo de la Cámara Nacional de la Industria de la construcción,- Para los meses en oue se realizaron los trabajos de remodelaclón -- del centro comercial, los Importes totales mensuales de dichos trabajos y su eouivalente Indizado al mes de marzo de 1989:

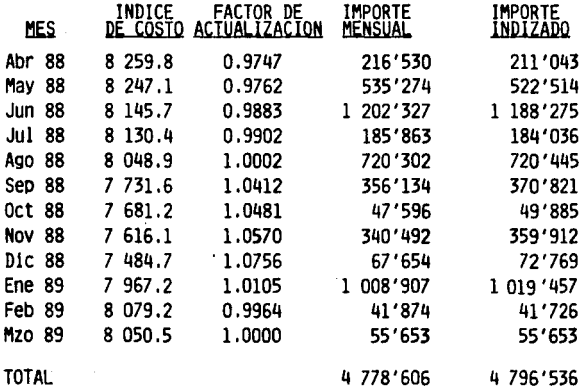

Nota: los Importes se Indican en miles de pesos pero las operaclo-- nes se efectuaron a nivel de pesos y el factor de actualización oue se indica redondeando a cuatro decimales, fue considerado con nueve<br>decimales. De ahí, la diferencia que pudiera presentarse entre el-Importe Indizado Indicado y el oue se obtendría de multiplicar el - factor de actualización por el importe mensual, Indicados.

#### IMPO ΕS 'nA

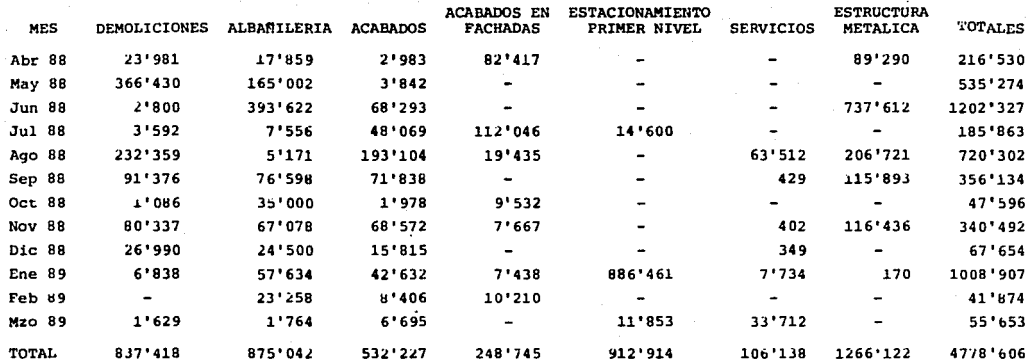

ទី
Todavla no se deben comparar importes, ya qué es necesario hacer un último ajuste: en este caso en particular, el estimado de costo no contempla los costos indirectos ni la utilidad, que en este caso -- asciende al 35%; por lo que debemos hacer un descuento del 35% <-- treinta y cinco por clentol a los Importes correspondientes al contratista. Con este fin se presenta el siguiente cuadro, en el que-

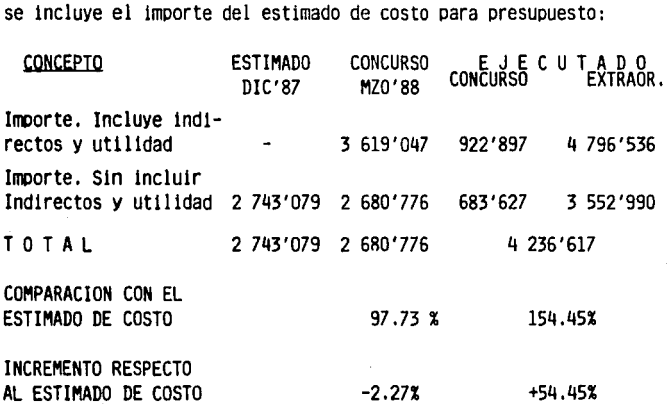

De la comparación entre el estimado de costo y el costo resultantede concurso, se puede decir, que son prácticamente iguales; sin embargo, el costo resultante de obra ejecutada representa un lncremen to del 54.45% sobre el costo estimado.

Este Incremento se debió principalmente al gran número de trabajosextraordinarios que se efectuaron, tanto por dificultades imprevistas, que tuvieron que solucionarse como se iban presentando; como - por cambios de proyecto. Esto lo ratifica el hechc de que solo se ejecutó el 25.50% del importe del catálogo de concurso.

Actualmente, la remodelaclón del centro comercial está concluida, - sin embargo la diferencia de costo estimado contra costo ejecutadorepresentó un esfuerzo considerable para los propietarios Y ocaslonó el retraso de la conclusión de los trabajos por falta de ligui-dez de la contratista.

Otras observaciones se pueden apreciar en el capítulo de conclusiones.

## CAPITULO V. c o N c L u s I o N E s

Es importante caer en cuenta de la necesidad de contar con un esti-<br>mado de costo confiable, previo a la construcción de un provecto; pero para lograrlo es indispensable que el proyecto esté bien definido. De ah! aue, una conclusión es el evitar construir, si no está terminado el proyecto ejecutivo, o si existen indefiniciones de-<br>importancia, Situación que desafortunadamente, es muy común en --nuestro país y que trae como consecuencia un sobrecosto considera-ble, como se pudo apreciar en el estudio presentado antertormente, aue llegó al 54.451, pudiendo alcanzar, en otros casos, niveles mucho mayores e incluso ocasionar la suspensión por tiempo indefinido de la eJecuclón de la obra.

Son claros los beneficios aue otorga el conocimiento del costo de - un provecto, de ah!, la importancia del manejo de los métodos de ei tirnaclón y su aplicación, por lo aue se sugiere se incluyan dentrodel plan de estudios de la carrera de Ingeniero Civil, o se esta-- blezcan programas de capacitación a nivel de cursos de actuallza--- Continua de la Facultad de Ingeniería de la UNAM, el Centro de Ac-tualización Profesional (CAP) del Colegio de Ingenieros, el Institudio de Capacitación de la Industria de la Construcción (ICIC) o el -Instituto Mexicano de Desarrollo Tecnológico de la Cámara Nacionalde Empresas de Consultoría.

Por lo que se refiere al uso de Indices de costos, cabe recalcar --<br>que su uso debe ser con toda la reserva del caso, e incluso es re-comendable el iniciar y establecer un sistema de Indices de costos, según los intereses particulares de la empresa que maneje continuamente estimados de costo o proposiciones para concursos de obra.

Es cierto que la meJor forma de ensenar algo es oor medio del ejemplo, y en este caso la comparación entre los costos de lo estimado, con lo eJecutado, es una pequena muestra de lo aue comunmente ocu- rre en la ejecución de un proyecto: un sobrecosto considerable.

Si blén, se trata de una remodelación y como tal es frecuente encono<br>trar imprevistos, el sobrecosto es un mal que aqueja a toda clase de provectos, va sean muevos, ampliaciones o remodelaciones; tantode la iniciativa privada, como de obra pública. Este mal debe erra<br>dicarse y una forma para lograrlo es por medio de la premisa, que mencioné en su momento, que señala que la inversión debe gobernar - al proyecto y no al contrario. Un apoyo sólido es un buen estimado de costo.

## B 1 B L 1 O G R A F 1 A

APPLIED COST ENGINEERING<br>COST ENGINEERING. VOl. 1 (1978)<br>Clark, Forrest D. Lorenzoni, A.B.<br>Marcel Dekker Inc. New York, N.Y.

EL MANEJO DE COSTOS DE CONSTRUCCION<br>EN UN MERCADO INFLACIONARIO, Vol. I y II (1979) EN UN MERCADO INFLACIONARIO. Vol. 1 y ll (1979)<br>Cortina Suárez, José Antonio. Borro C., Luis E. Grupo Editorial Expansión<br>México

HOW TO MAKE AN ESTIMATE WORK (1980)<br>Otto, Mendel (USA)<br>6º Congreso Internacional de Ingenieria de Costos Vol. I México, D.F.

QUANTITATIVE FACTOR ESTIMATING - A FACTOR<br>ESTIMATING METHOD BASED ON QUANTITIES (1980)<br>Van Bijlert, W.A., van Dijke, C.M. Sth Internacional Cost Englneerlng Congress Utrecht, Paises Bajos

ESTIMATE CONTINGENCY, RISK AND ACCURACY<br>WHAT DO THEY MEAN? (1980)<br>Williamson, Raligh s. Donell IV, William R. Browder, Jack F. (USA)<br>Transaction of the American Asociation Cost Engineering (AACE)<br>Washington, D.C. USA

WHAT IS CONTINGENCY AND HOW TO CALCULATE IT (1980)<br>Warne, D.J. (Canad&)<br>6º Congreso Internacional de Ingenieria de Costos Vol. I México, D.F.

ANALISIS PARAMETRICOS (1980)<br>Gorostieta, Luis Ramiro. Ruiz Díaz B., Federico. Ramírez, Juan Antonio Ingeniería de Costos pp. 29 Epoca Il núm. 4 Sociedad Mexicana de lngenlerla de Costos. México, D.F.

INDICE DE COSTOS DE CONSTRUCCION EN MEXICO, D.F. Revista Mexicana de la Construcción Suplemento. Noviembre 1973 No. 229 Organo Oficial de la CAmara Nacional de la Industria de la Construcción México